# **Lecture #9**

### NEWM N510: Web-Database Concepts

# **PHP (1)**

kharrazi@iupui.edu http://www.info510.com

© Hadi Kharrazi, IUPUI 1

# **Review Last Lecture**

- •XML
- •• XSL
- •XSLT
- •XSL-FO
- XPath RDF •
- •XQuery
- •XLink/XPointer
- DTD•
- •Schema (XSD)
- $\bullet$ XML DOM
- •XForms
- $\bullet$ SOAP
- •**WSDL**
- $\bullet$
- •RSS
- $\bullet$ WAP

# **PHP in a Nutshell**

- 1. PHP Intro
- 2. PHP Syntax
- 3. PHP *echo*
- 4. PHP Comment
- 5. PHP Variables
- 6. PHP String/Array Manipulation
- 7. PHP Conditions
- 8. PHP Loops
- 9. PHP Functions
- 10. PHP Cookies/Sessions
- 11. PHP SSI
- 12. PHP Forms
- 13. PHP/MySQL Integration

# **Lecture in a Nutshell**

- 1. PHP Intro
- 2. PHP Syntax
- 3. PHP *echo*
- 4. PHP Commenting
- 5. PHP Variables

# **1 PHP Introduction 1.**

• A PHP file may contain text, HTML tags and scripts. Scripts in a PHP file are executed on the server.

#### •**What is PHP?**

- PHP stands for **PHP: Hypertext Preprocessor**
- PHP is a *server-side scripting language*, like Perl or ASP
- PHP scripts are *executed on the server*
- PHP supports many databases (*MySQL*, Informix, Oracle, Sybase, Solid, PostgreSQL, Generic ODBC, etc.)
- PHP is an open source software (OSS)
- PHP is *free* to download and use

#### *PHP Introduction (cont ) (cont.)*

#### •**What is a PHP File?**

- PHP files may contain text, HTML tags and scripts
- PHP files are *returned to the browser as plain HTML*
- PHP files have a file extension of ".php", ".php3", or ".phtml"

#### •**Why PHP?**

- PHP runs on different platforms (Windows, Linux, Unix, etc.)
- PHP is compatible with almost all servers used today (Apache, IIS, etc.)
- PHP is *free* to download
- PHP is easy to learn and runs efficiently on the server side

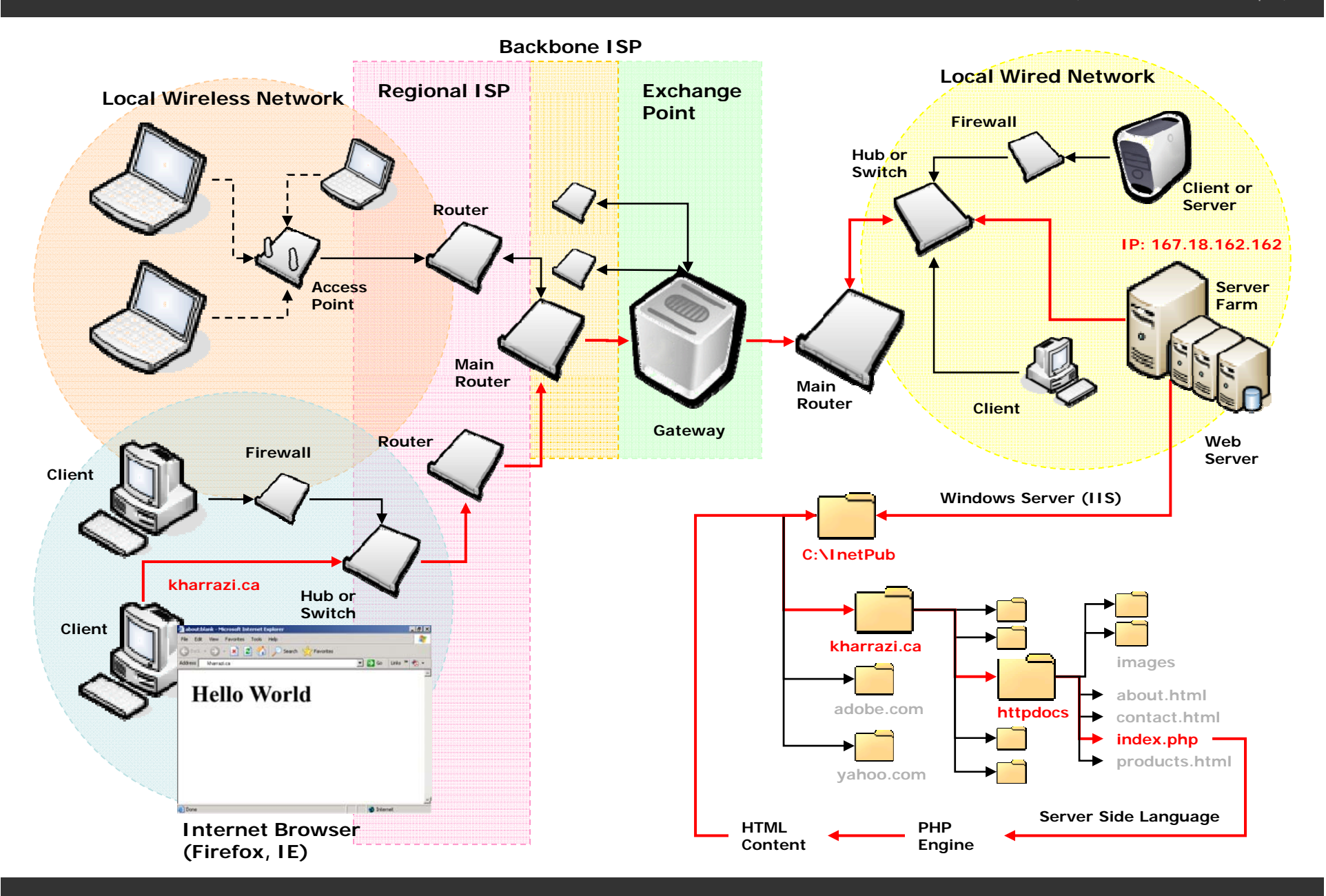

### *PHP Introduction (cont ) (cont.)*

• You cannot view the PHP source code by selecting "View source" in the browser - you will only see the output from the PHP file, which is plain HTML. This is because the scripts are executed on the server before the result is sent back to the browser.

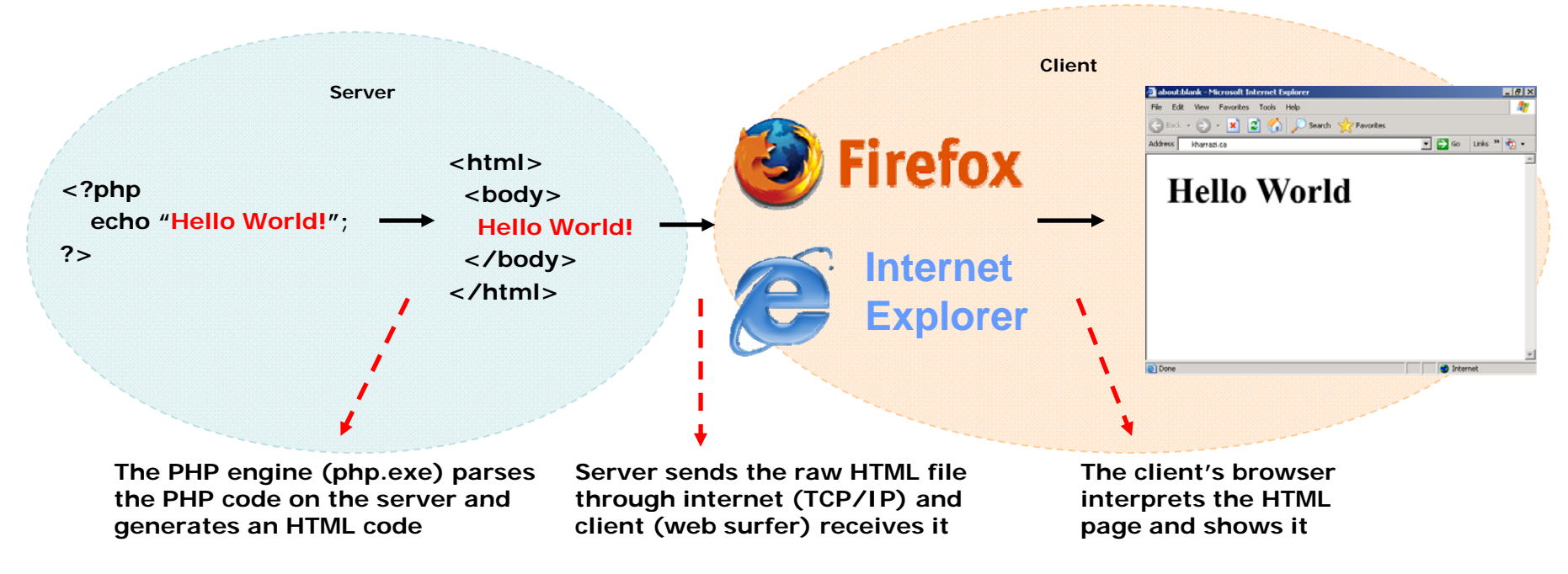

#### *PHP Introduction (cont ) (cont.)*

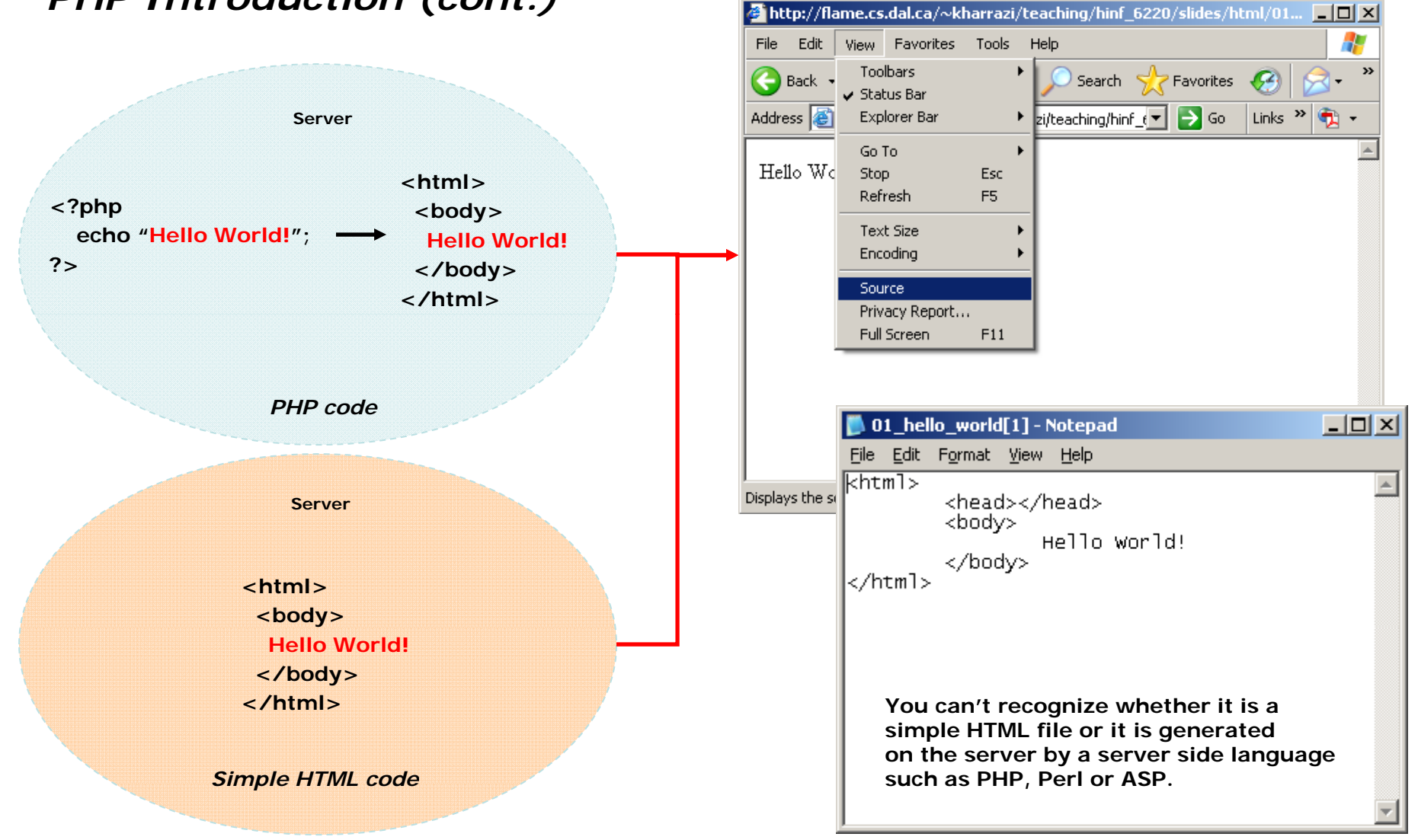

# **2 PHP Syntax 2.**

- • A PHP file normally contains HTML tags, just like an HTML file, and some PHP scripting code. A PHP scripting block always starts with **<?php** and ends with **?>**. A PHP scripting block can be placed anywhere in the document.
- • Each code line in PHP must end with a semicolon. The *semicolon* is a separator and is used to distinguish one set of instructions from another.

```
<html><body>
               <?php ..commands..; ?>
       </body>
</html>
/ t
```
### *PHP Syntax (cont.)*

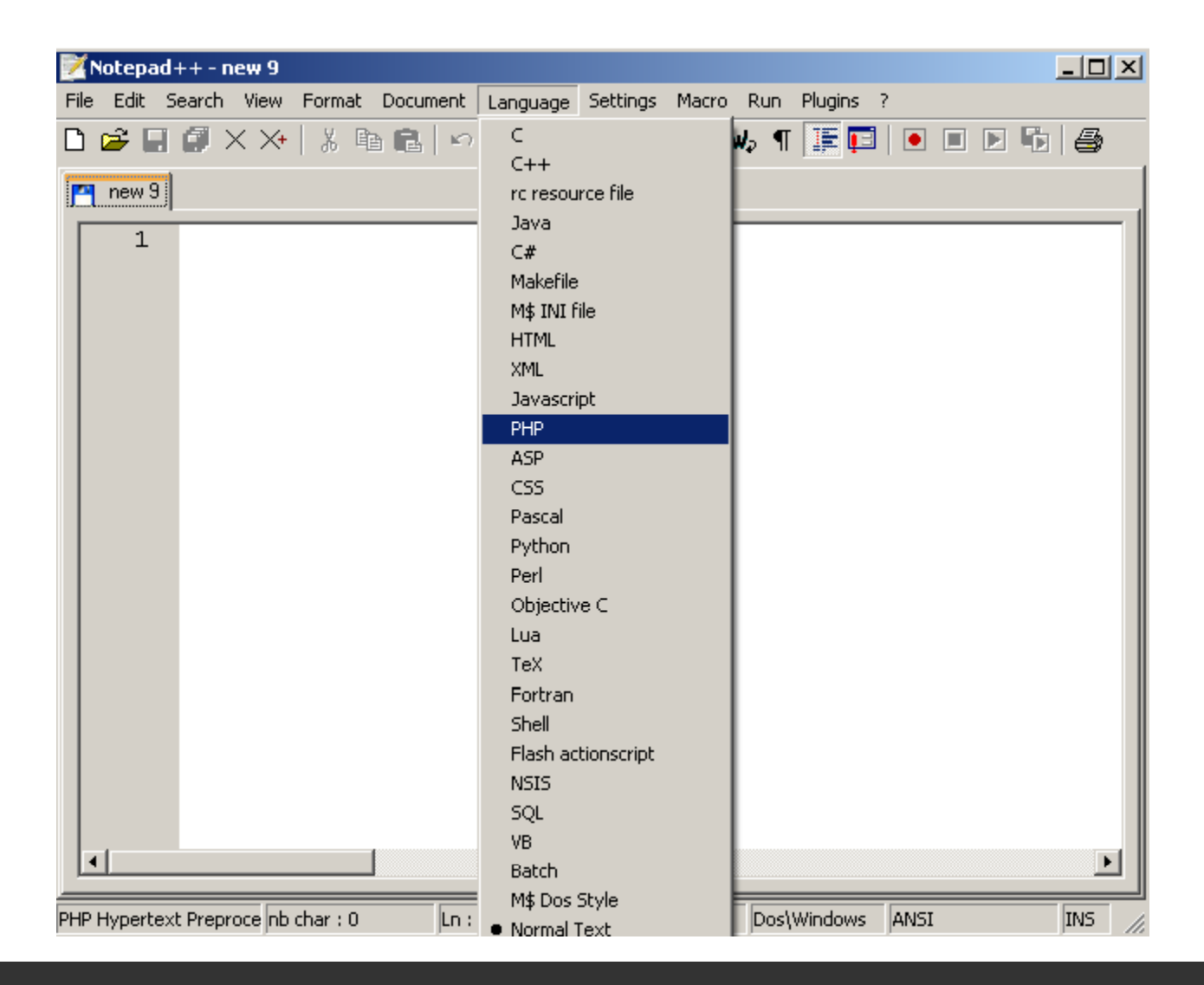

### *PHP Syntax (cont.)*

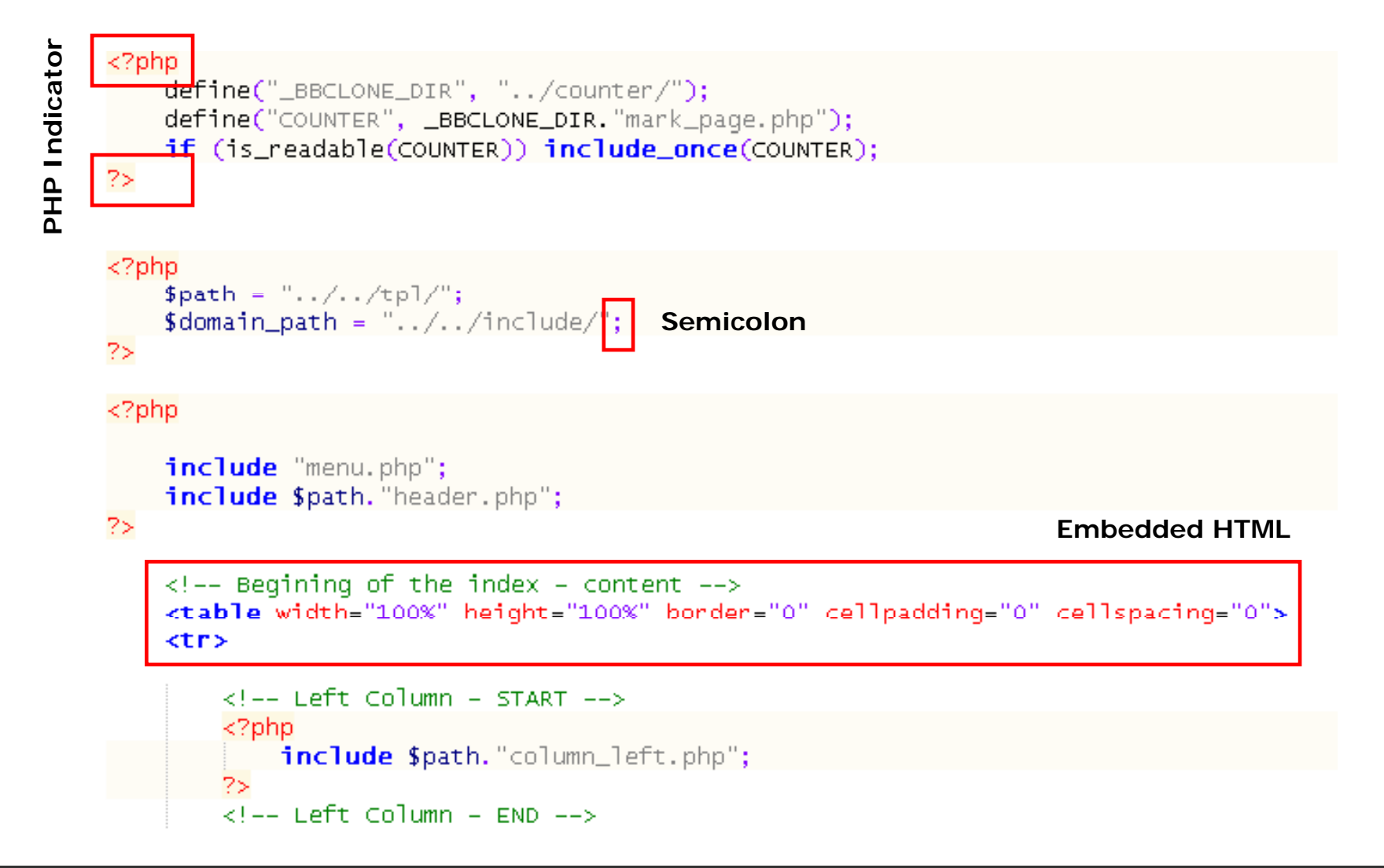

# **3 PHP.** *echo*

#### $\overline{\mathcal{O}}$  echo

• There are two basic statements to output text with PHP: *echo* and *print* echo() is not actually a function (it is a . language construct), so you are *not* required to use parentheses with it.

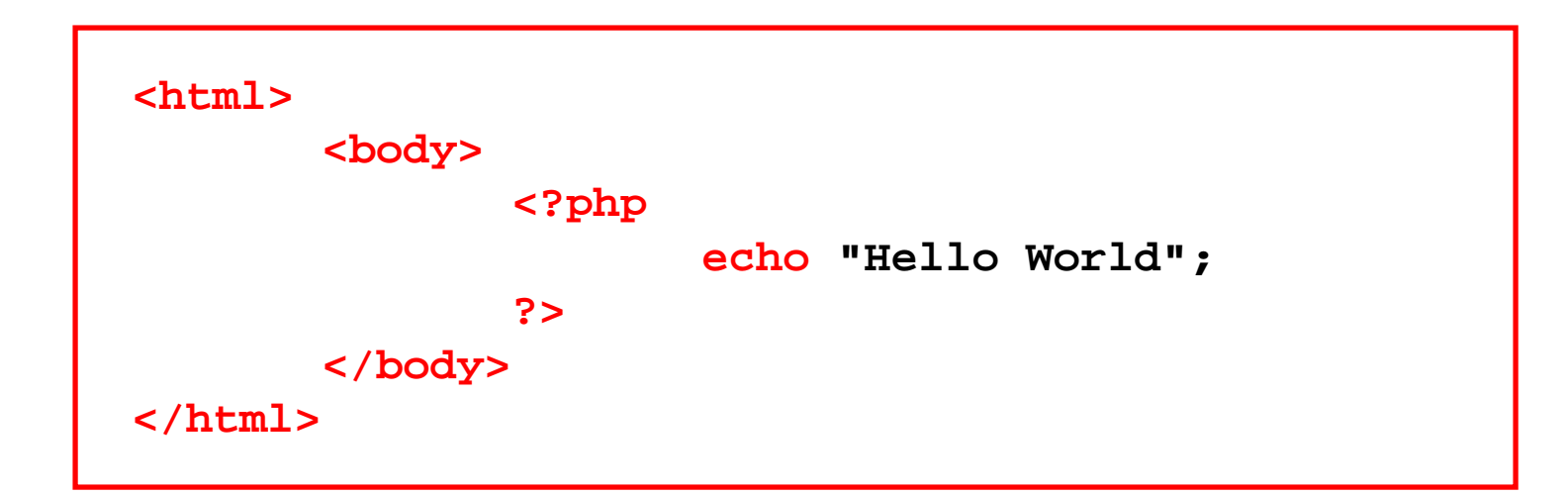

#### *PHP echo (cont.)*

### echo

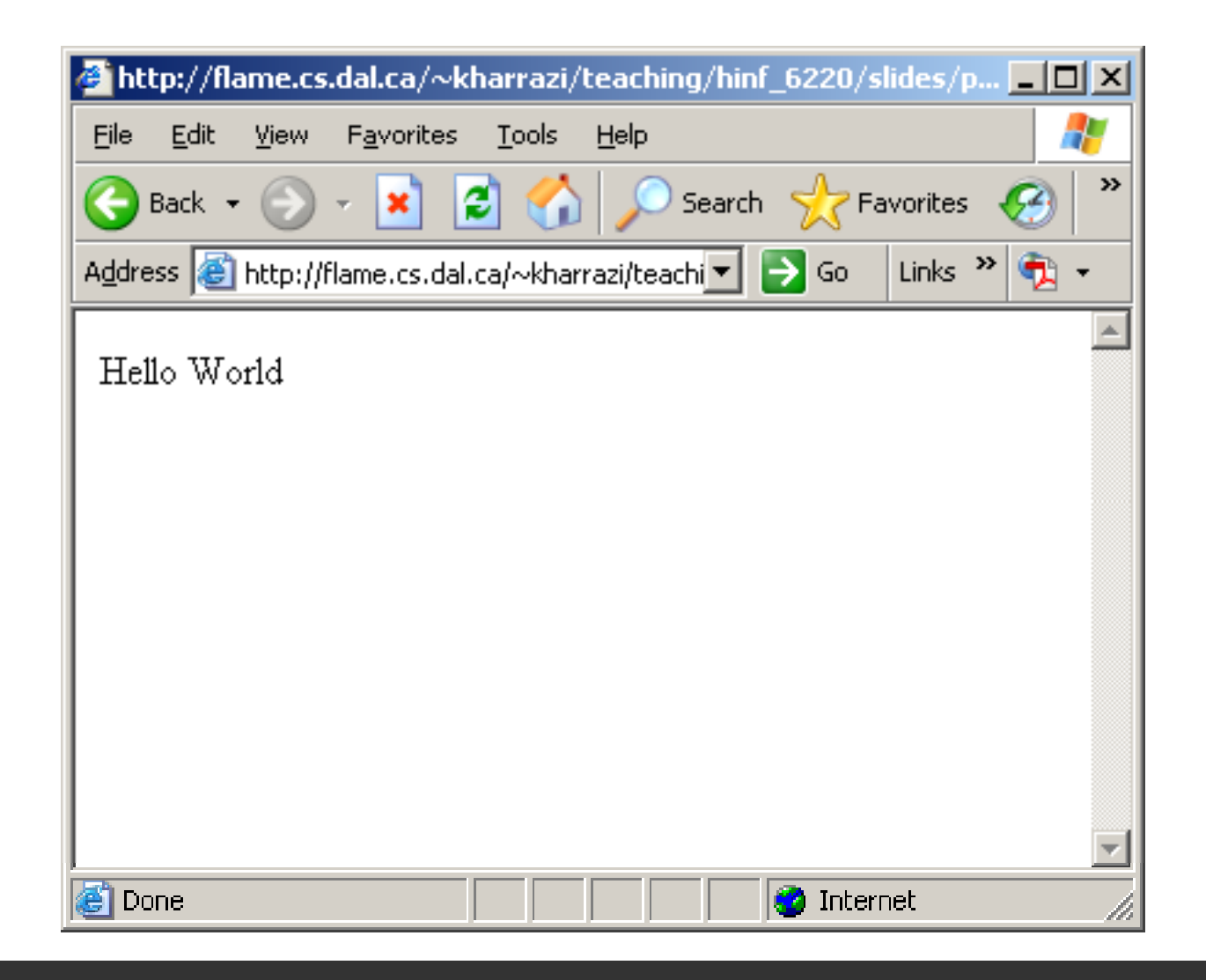

#### *PHP echo (cont ) (cont.)*echo

• HTML tags can be constructed in PHP echo statement. In the following case the  **kpc is made by the PHP script** and will be interpreted by the browser to make a new line in HTML.

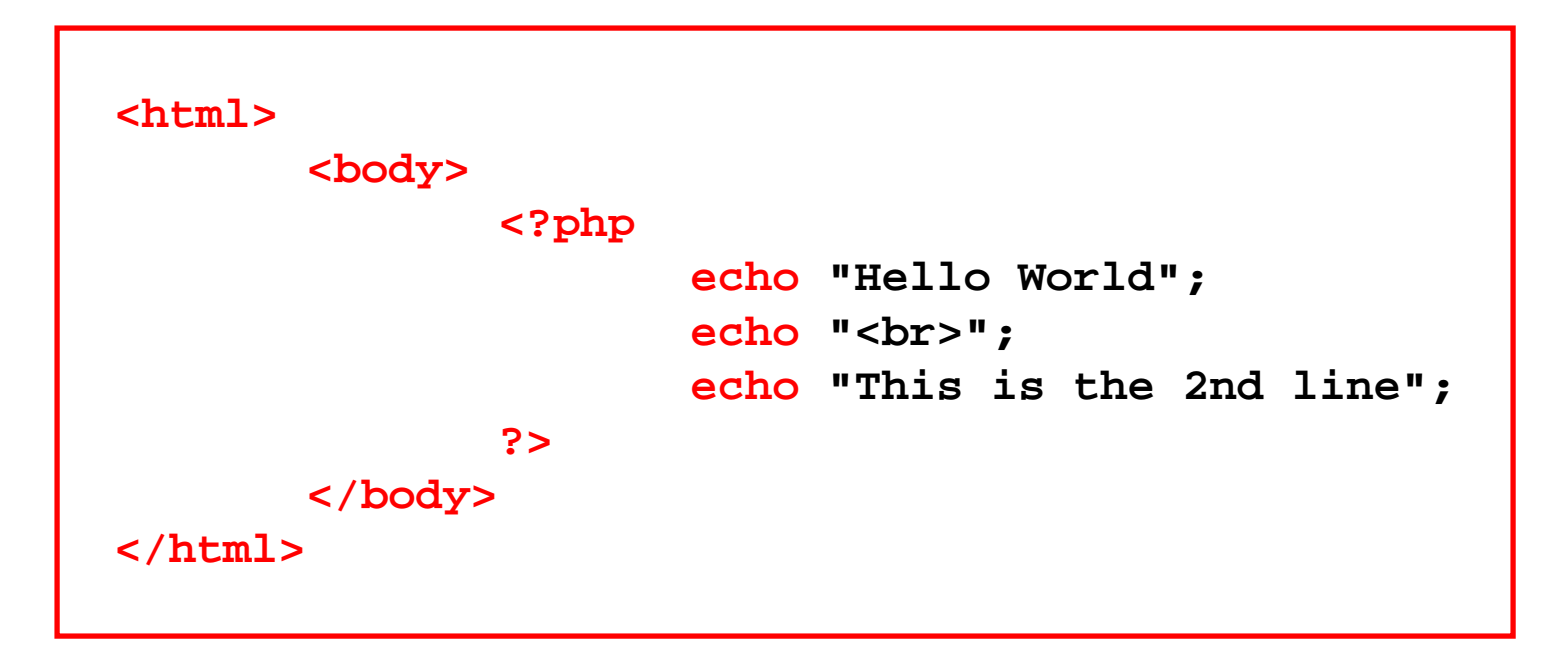

#### *PHP echo (cont.)*

### echo

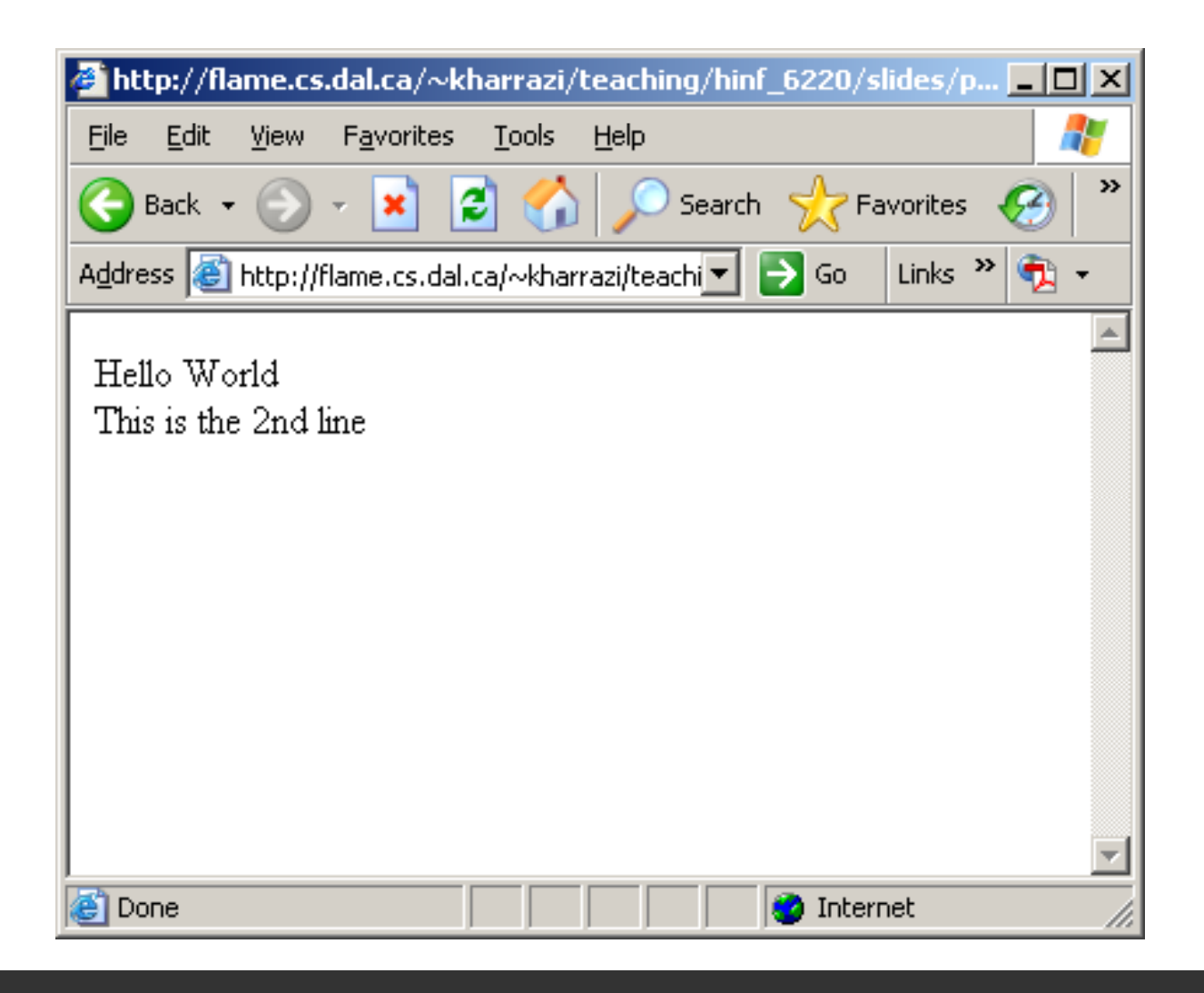

#### *PHP echo (cont ) (cont.)*echo

• You can create all of the HTML tags by the PHP script but it will be hard to read the code efficiently. This is exactly why Perl's syntax (another server side language) is hard to script and read!

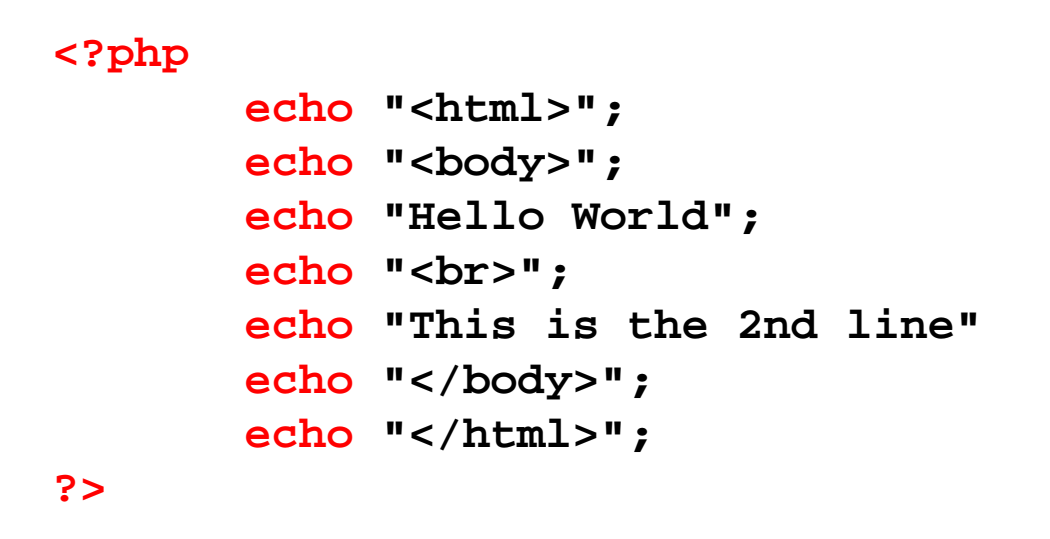

#### *PHP echo (cont ) (cont.)*echo

• In order to echo a double quote (") or single quote (') we can either use them following by a back slash (\) or changing the main quote sign from double to single or vice versa.

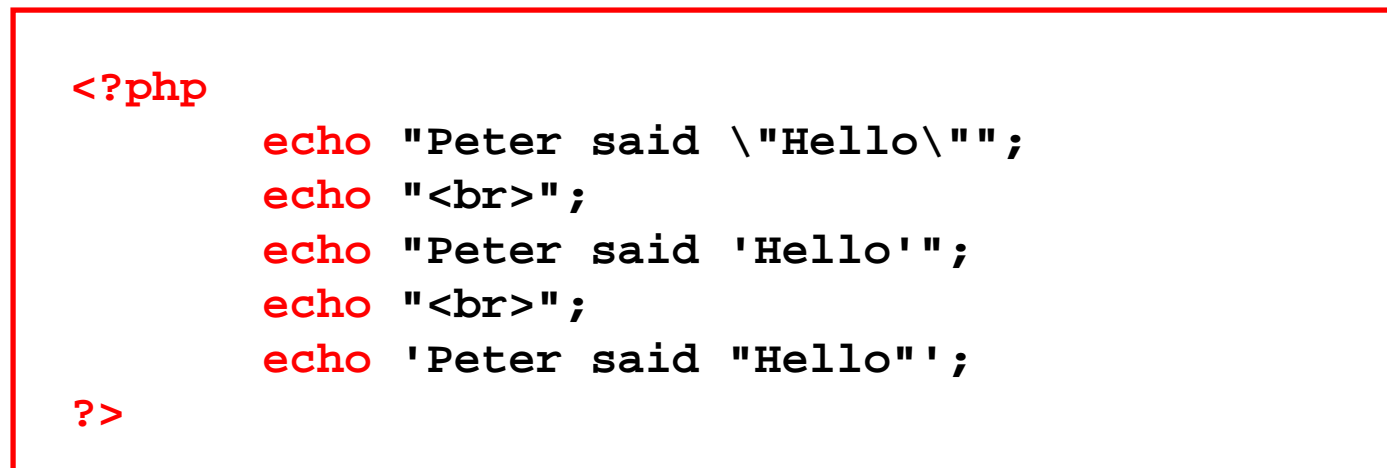

#### *PHP echo (cont.)*

### echo

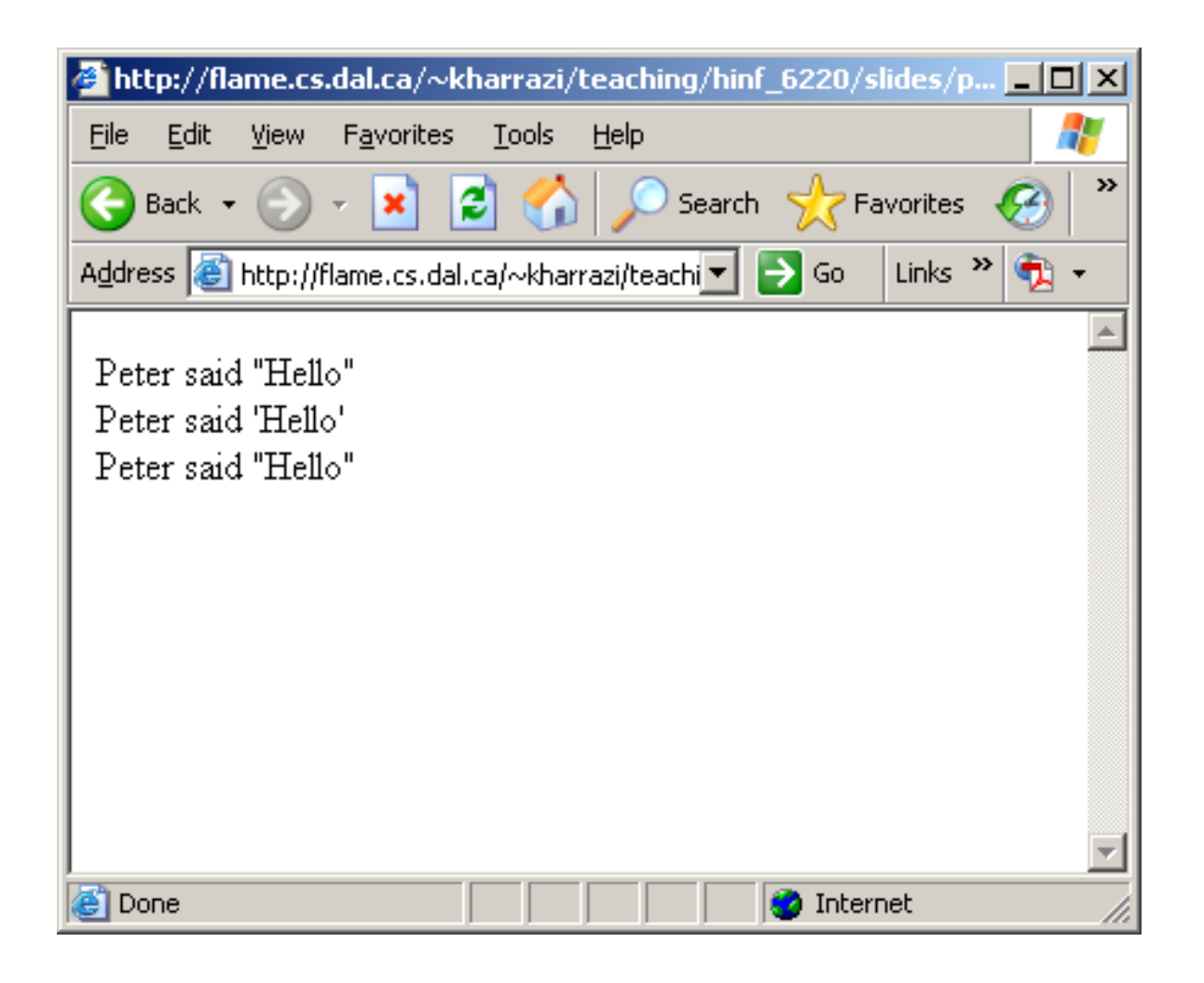

#### *PHP echo (cont ) (cont.)*echo

• In order to echo a block of text the following syntax can be used. An indicator (here END) should be used to show<br>the start and end of the text block. Note that the END indicator should be at the beginning of the line in the code. Quotes can be used in this syntax.

```
<?php
echo <<<ENDThis uses the "here document" syntax to output
multiple lines with variable interpolation. Note
that the here document terminator must appear on a
line with just a semicolon. no extra whitespace!
END;
?>
```
echo

## *PHP echo (cont.)*

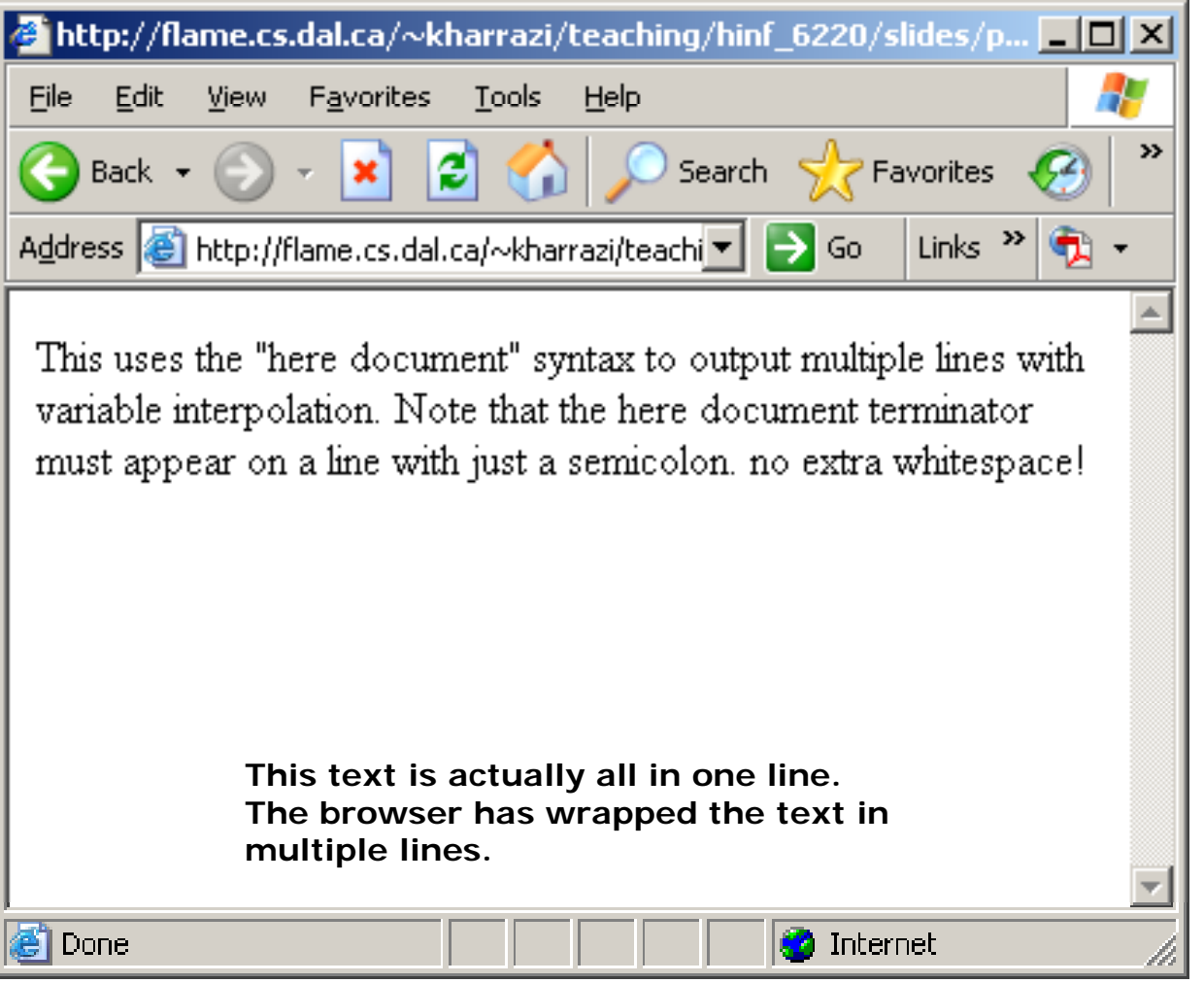

#### *PHP echo (cont ) (cont.)*echo

• echo() also has a shortcut syntax, where you can immediately follow the opening tag with an equals sign without the PHP name. This short syntax only works with the *short\_open\_tag* configuration setting enabled.

```
<html><body>
                This is simple html file     file.
                <br>and suddenly here comes a PHP text
                <br/><b>br></b><?="This is from PHP"?></body>
</html>
```
#### *PHP echo (cont ) (cont.)*echo

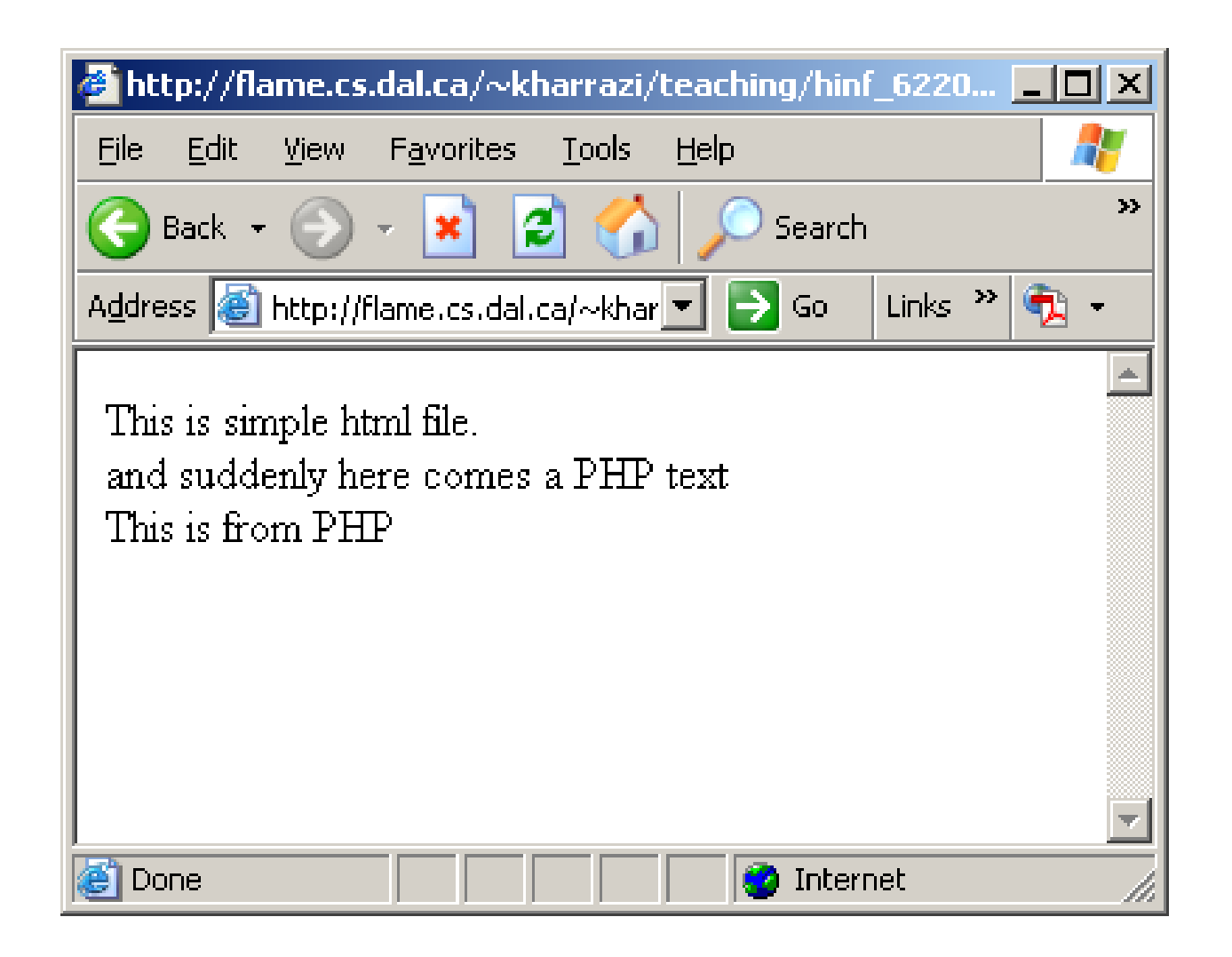

# **3 PHP Commenting 3.**

• In PHP, we use // to make a single-line comment or /\* and \*/ to make a large comment block.

```
<html><body>
       <!-- This is HTML Commenting -->
       <?php
              //This is a PHP comment
              /*
              This is a PHPcomment block*/
       ?></body>
</html>
```
## *PHP Commenting (cont ) (cont.)*

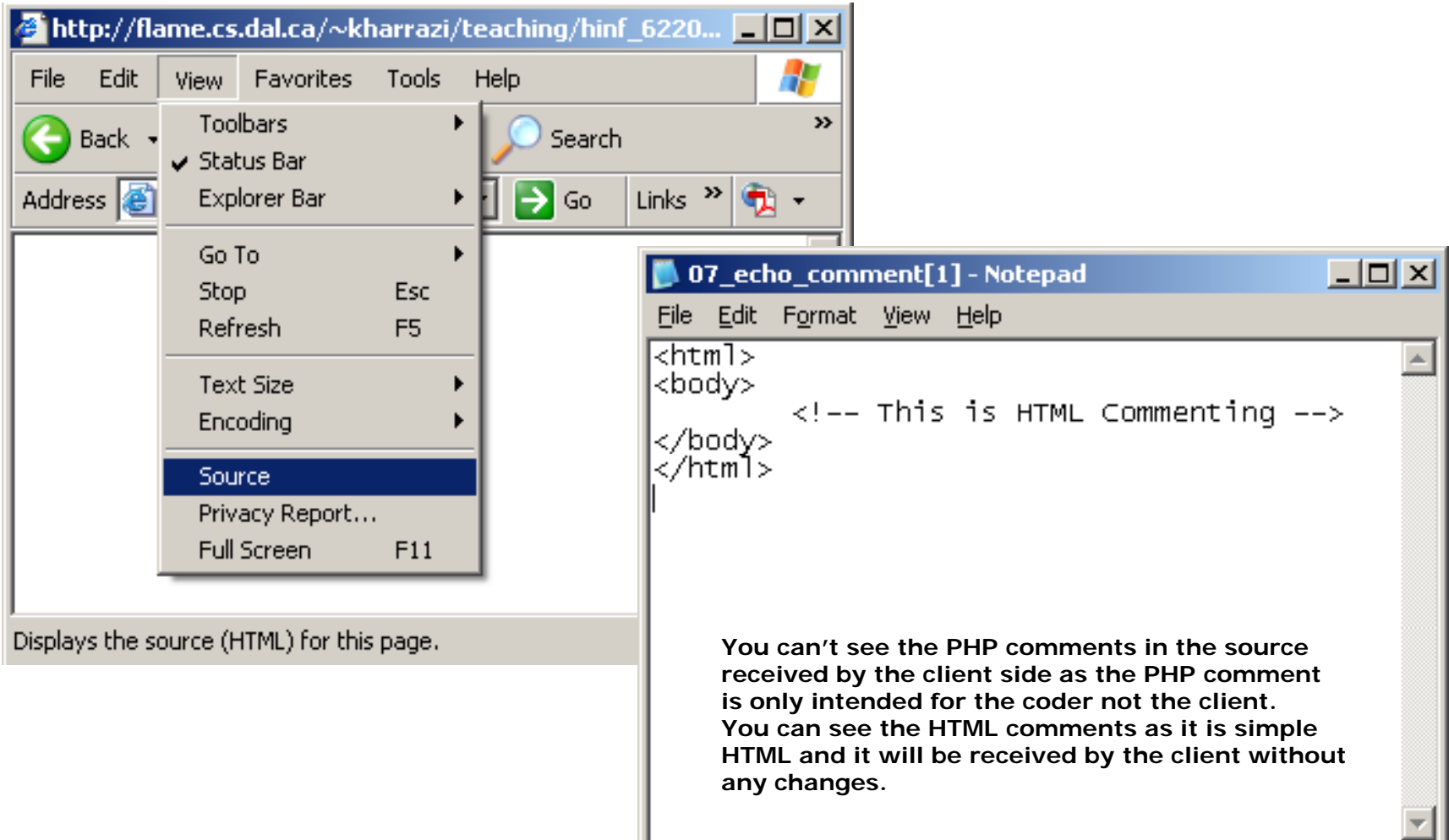

**Numbers**

# **4 PHP Variables 4.**

- • All variables in PHP start with a \$ sign symbol. Variables may contain different data types. PHP supports the following data types:
	- *Integer*: Used for whole numbers
	- *Double*: Used for real numbers
	- **String: Used for strings of characters**
	- *Boolean*: Used for true or false values<br> *Array*: Used to store multiple data iter
	- *Array*: Used to store multiple data items of the same type
	- *Object*: Used for storing instances of classes

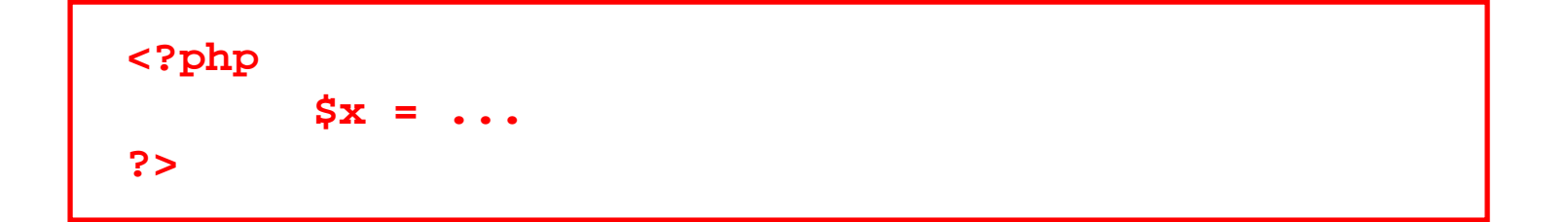

### *PHP Variables (cont ) (cont.)*

- • Variables are variable! That means variables can change through a script and accept new values unless they are defined as *constants*.
- •In the following example \$x will be 5 at the end of the script:

**<?php \$x = 2; \$x = 5; ?>**

• To indicate that a variable is a string you can double quote the variables content:

```
<?php
       $x = "This is a string";
       $y = "12345";
?>
```
•Therefore \$y="12345" is a string not a number.

#### **<?php**

```
$x = "Hello World";
Hello World ;echo $x;
```
#### **?>**

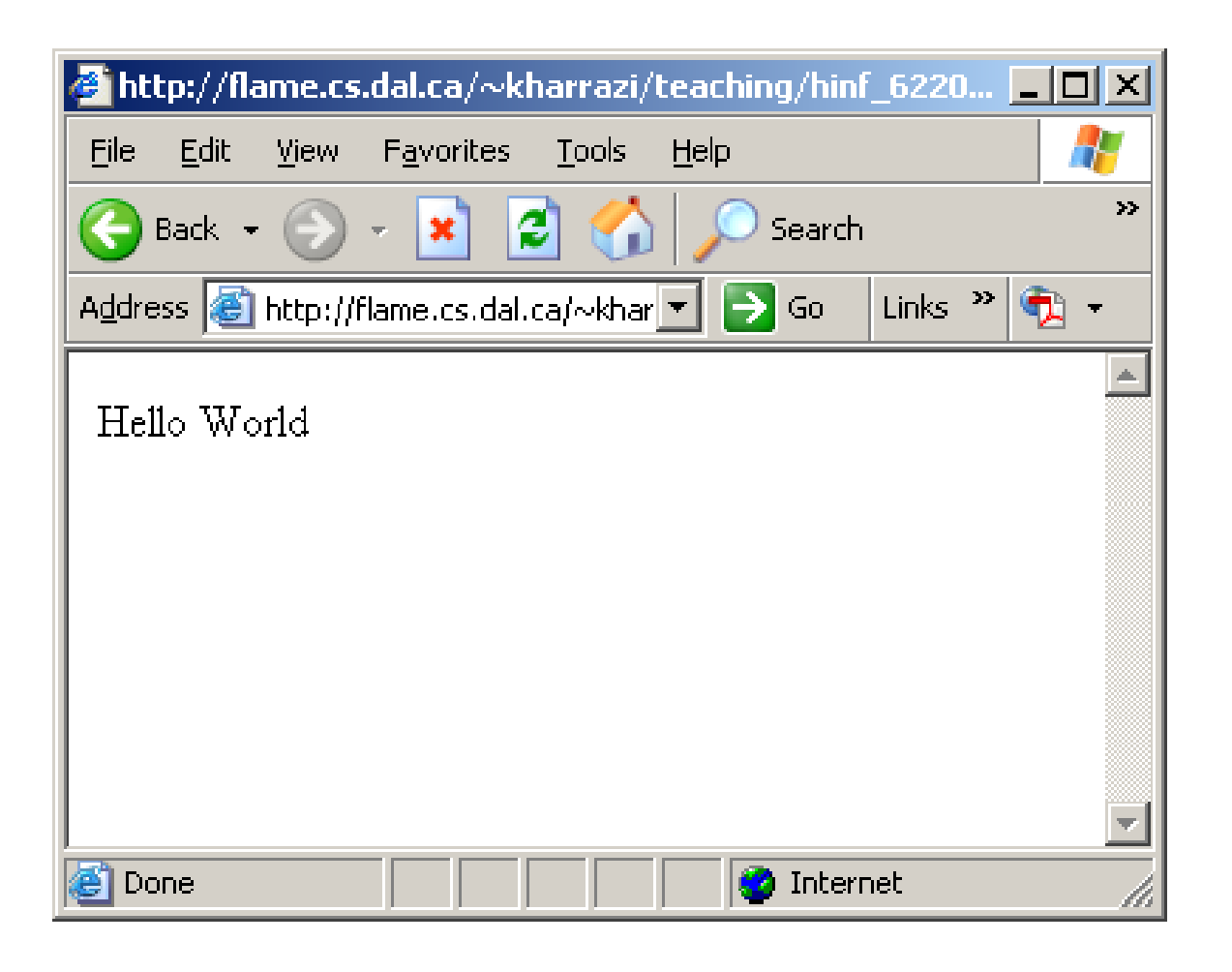

• To concatenate two or more string variables together, use the dot (.) operator:

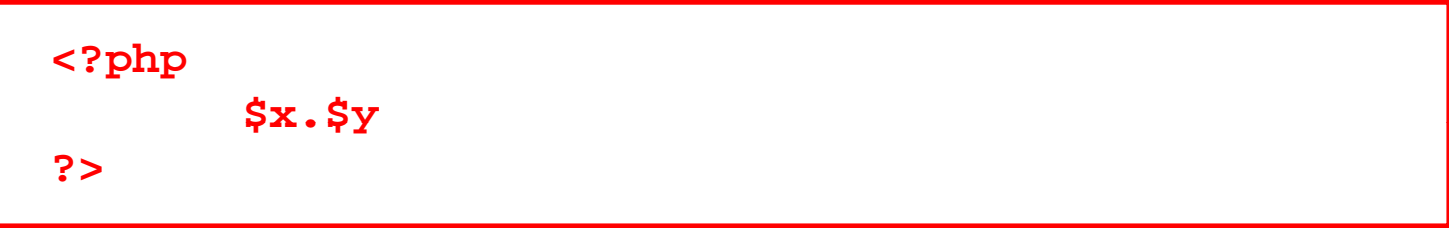

#### **<?php**

**?>**

```
$x = "Hi ";
Hi;$y ="Peter";
echo $x.$y;
```
**Or we could write:**

#### **<?php**

```
$x ="Hi ";
$y ="Peter";
$z = $x.$y; 
echo $z;
```
**?>**

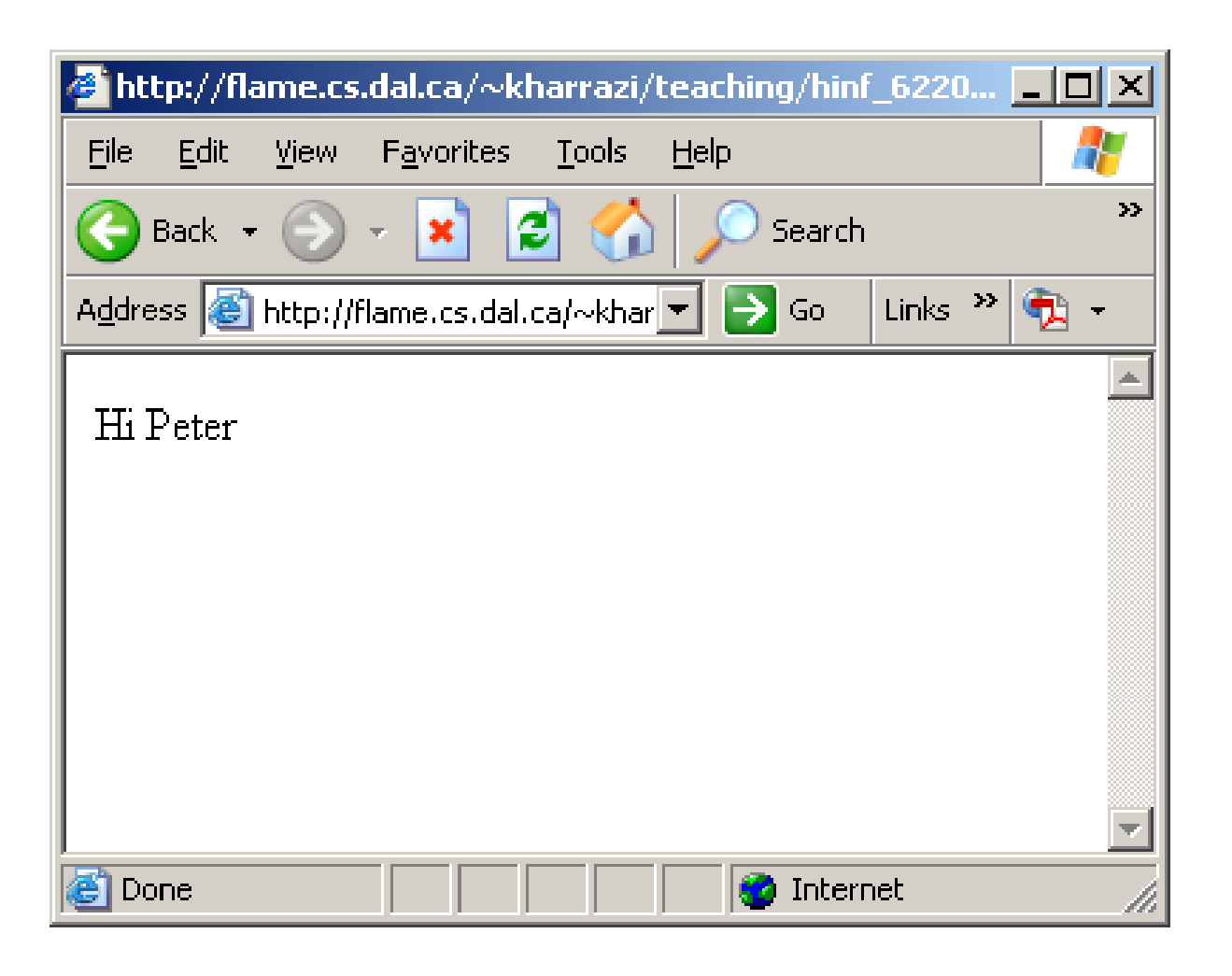

#### **<?php**

```
$var1 = "Please indicate your name ";
Please   name. ;$var2 ="<br>";
$var3 ="<form action='../html/print_data.php' 
method post > ; ='post'>";
$var4 ="<input type='text' name='firstname'>";
$var5 ="</form>";
echo $var1 $var2 $var3 $var4 $var5; $var1.$var2.$var3.$var4.$var5;
```
**?>**

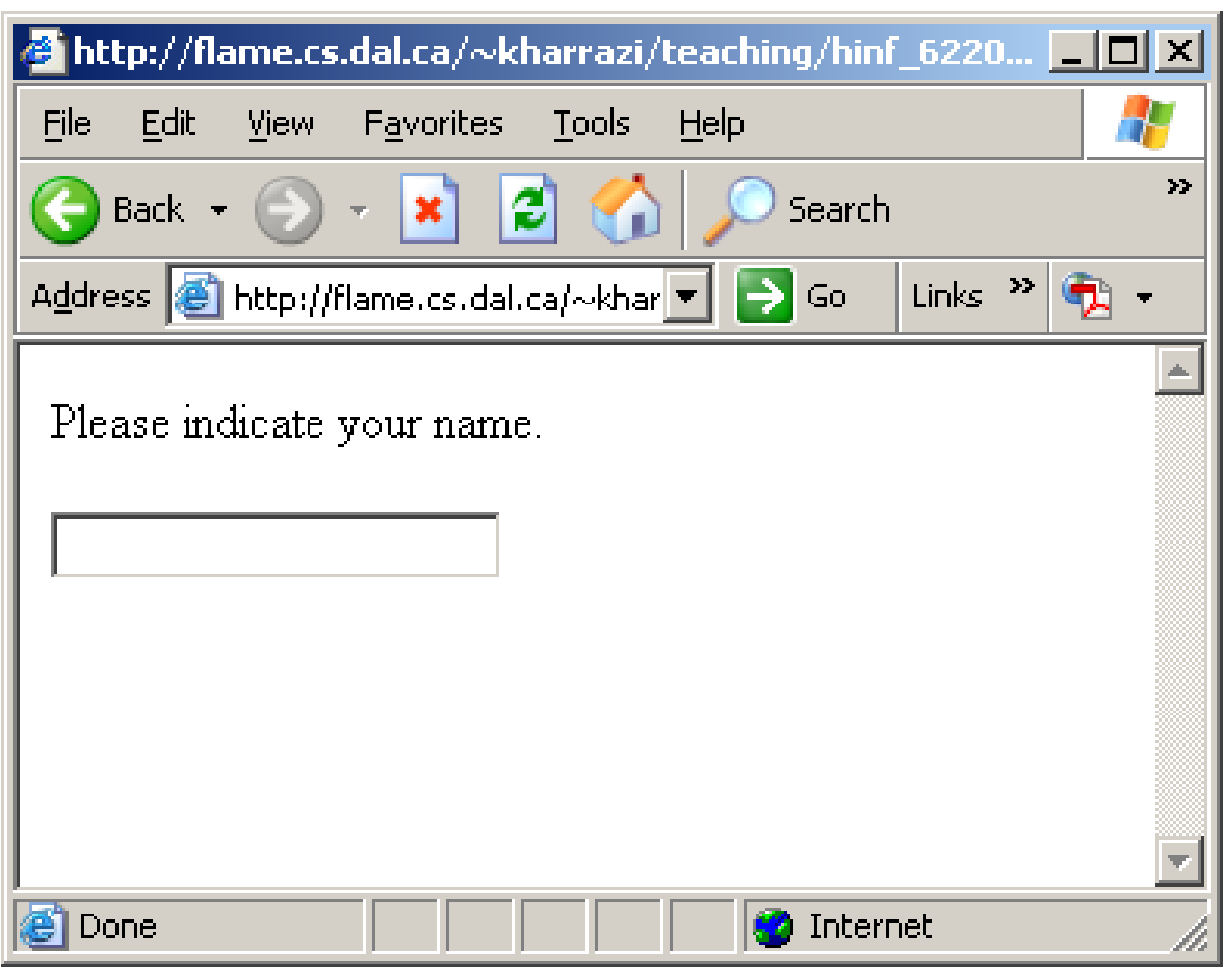

**Or we could write:**

```
<?php
    $var ="Please indicate your name.";
    $var = $var . "<br>";
    $var = $var . "<form action='../html/print_data.php' 
    method='post'>";
    $var = $var . "<input type='text' name='firstname'>";
    $var = $var . "</form>";
    echo $var;
?>
```
**Or we could write:**

```
<?php
    $var ="Please indicate your name.";
    $var .="<br>";
    $var .="<form action='../html/print_data.php' 
    method='post'>";
    $var .="<input type='text' name='firstname'>";
    $var .="</form>";
    echo $var;
```
**?>**

**ShortcutS o tcut**

**\$x = \$x . "Some String"; \$x.= "Some String";**

• You can use the variable name inside a quoted string. PHP is smart enough to interpret the variable:

```
$x = "My name";
echo "Some String $x";
```

```
<?php
```

```
$var ="Peter";
echo "Hello " . $var;
echo "<br>";
echo "Hello $var";
```
**?>**

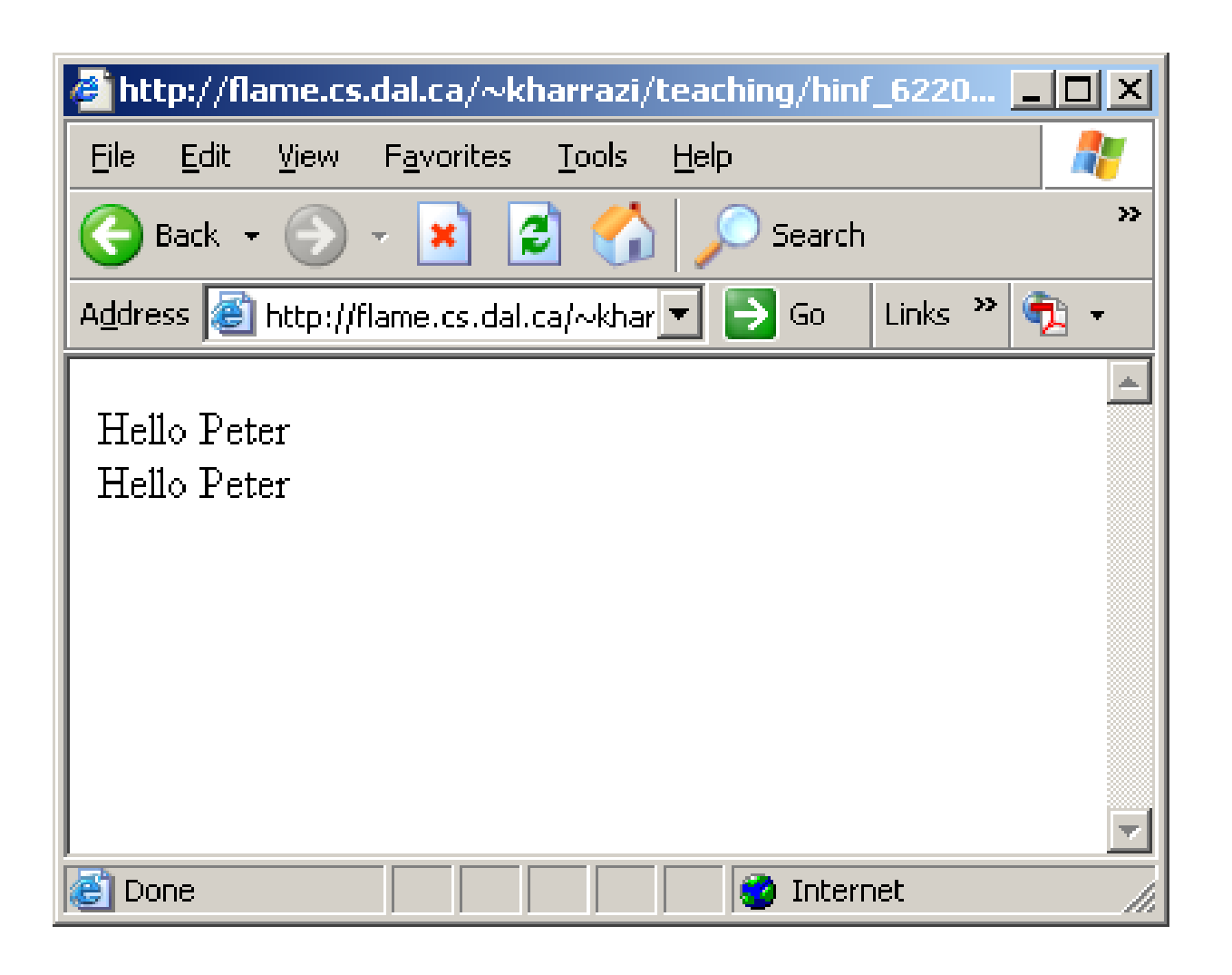

#### *PHP Variables:Number (cont.)* number

• Numbers could be either integer or double (float with decimals). PHP is smart enough to recognize any situation and can change the number types to each other. In the following example \$x is a float number while \$y is an integer. Finally \$z is the sum of \$x and \$y (sum of float and integer) and PHP defines \$z as an float automatically.

$$
\begin{aligned}\n&\text{Sphp} \\
&\xi x = 12.02; \\
&\xi y = 45; \\
&\xi z = \xi x + \xi y; \\
&\xi > \n\end{aligned}
$$

### number

#### **<?php**

```
$x = 12 02;
12.02;$y = 45;
$z = $x + $y;
echo $z;
```
**?>**

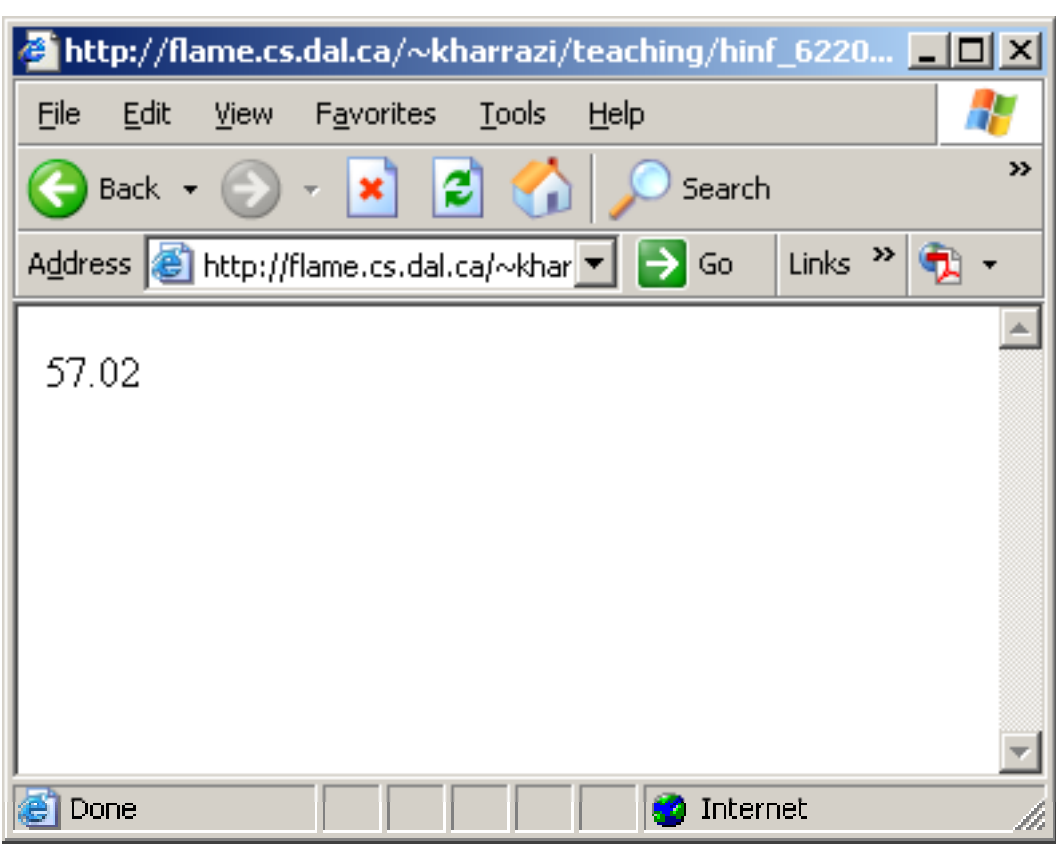

### number

•Arithmetic Operators:

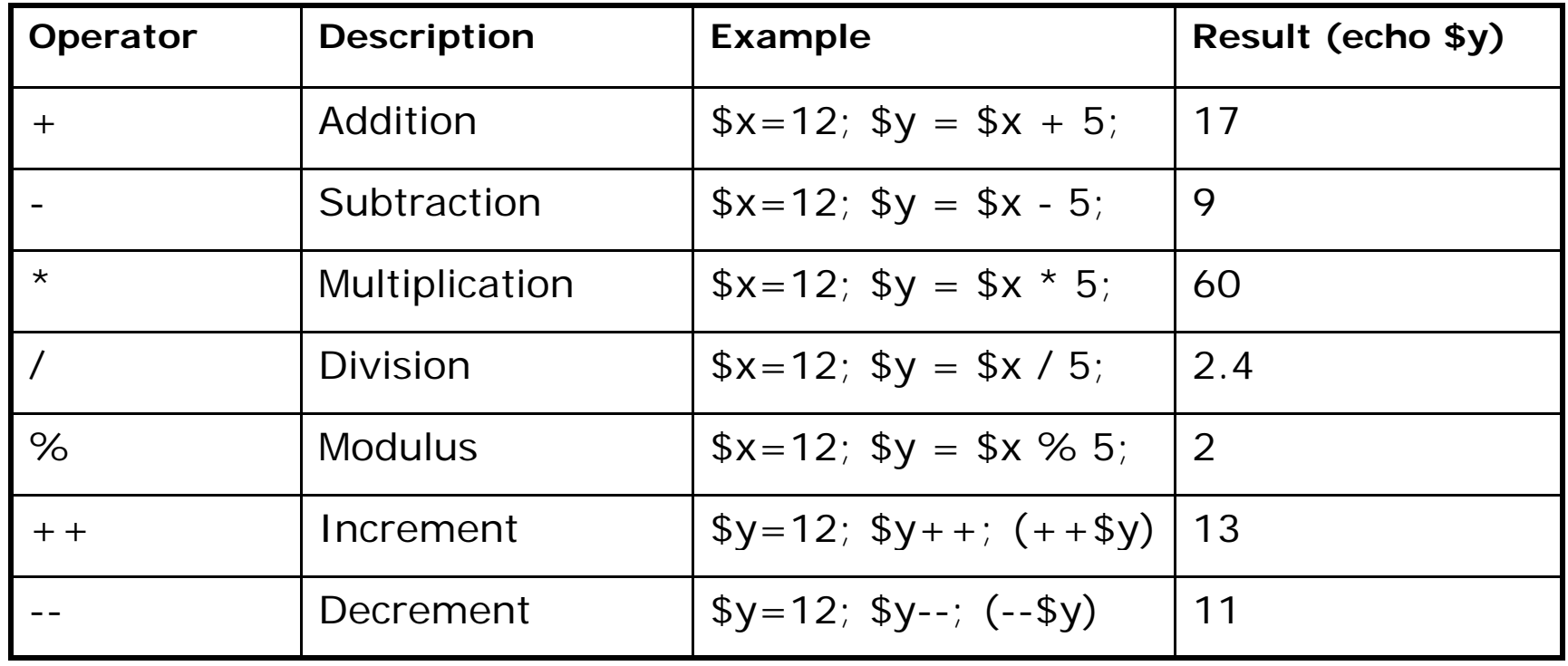

### number

#### **<?php**

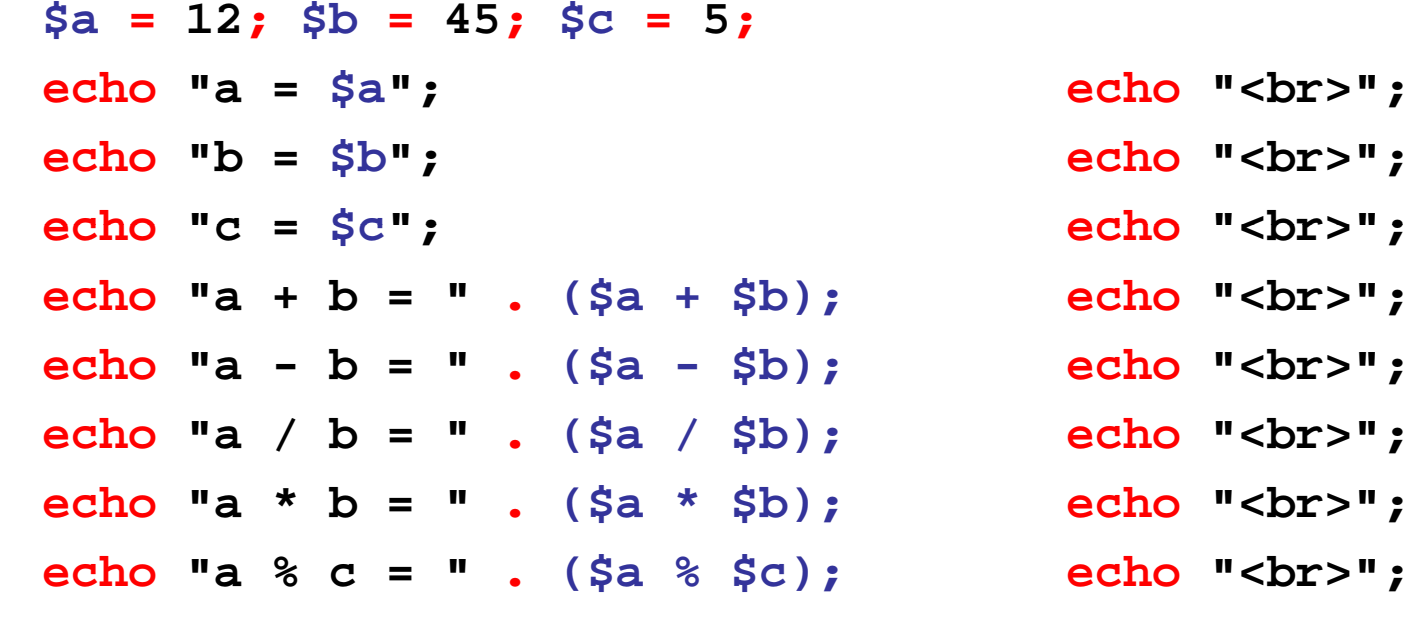

**?>**

## ? Regular Expression

### number

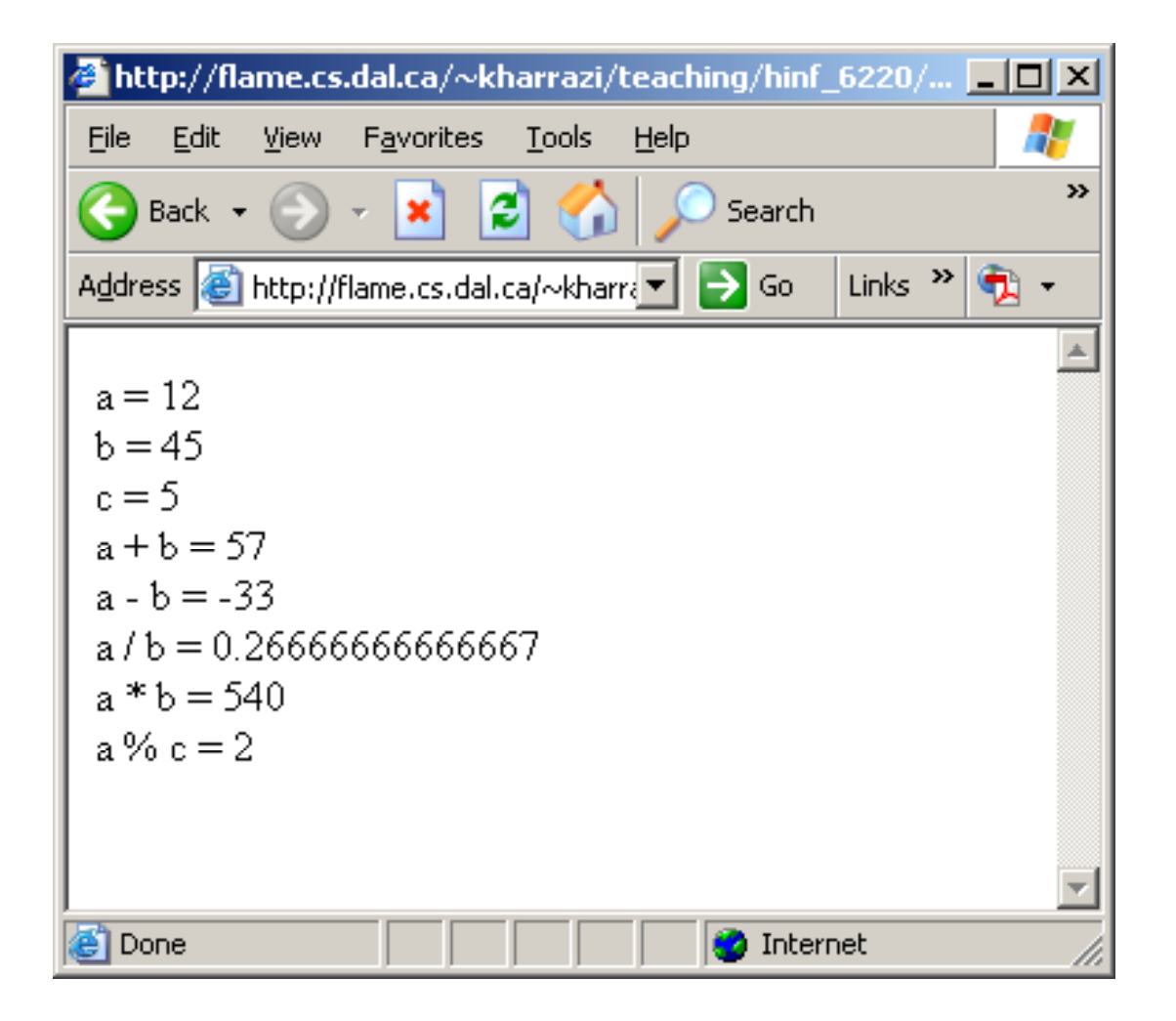

### number

#### **<?php**

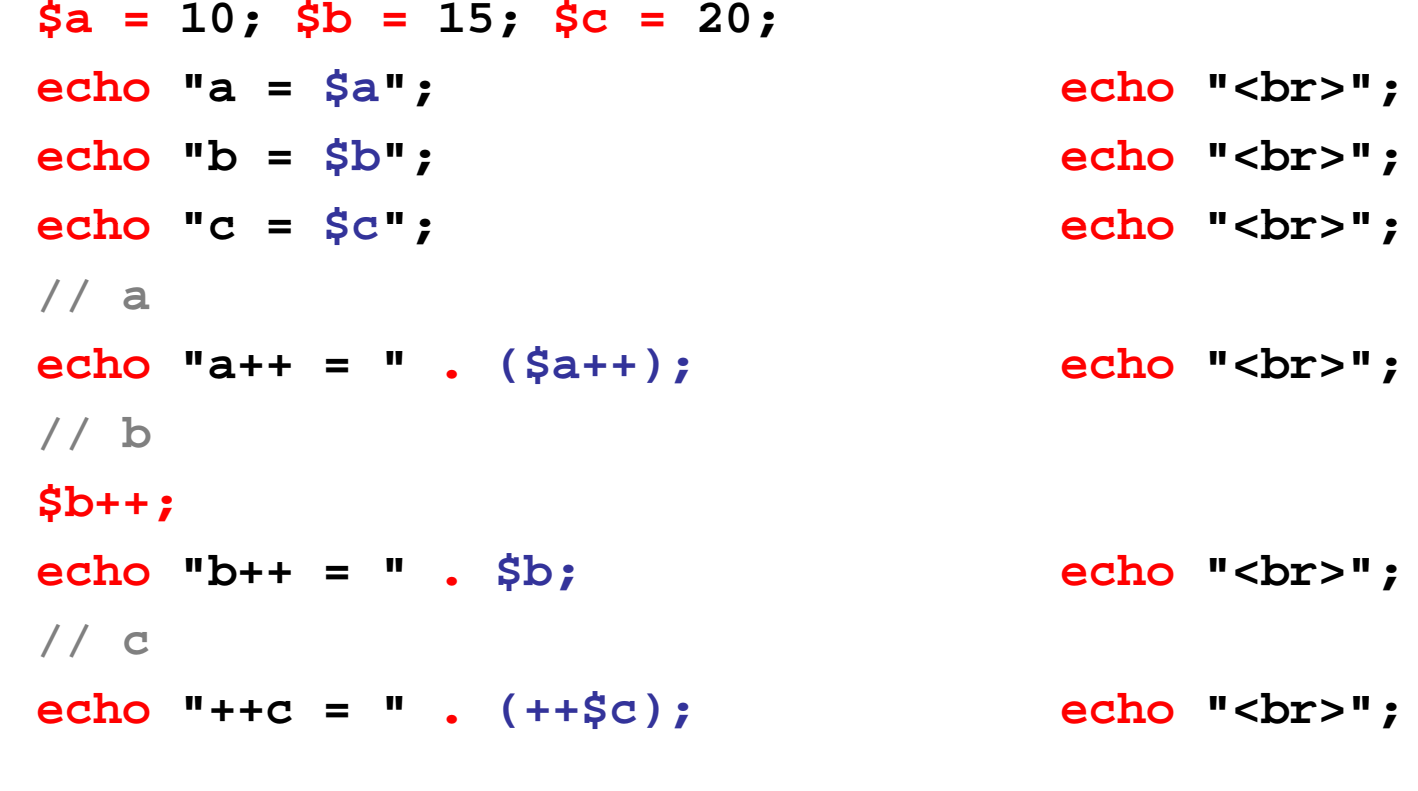

**?>**

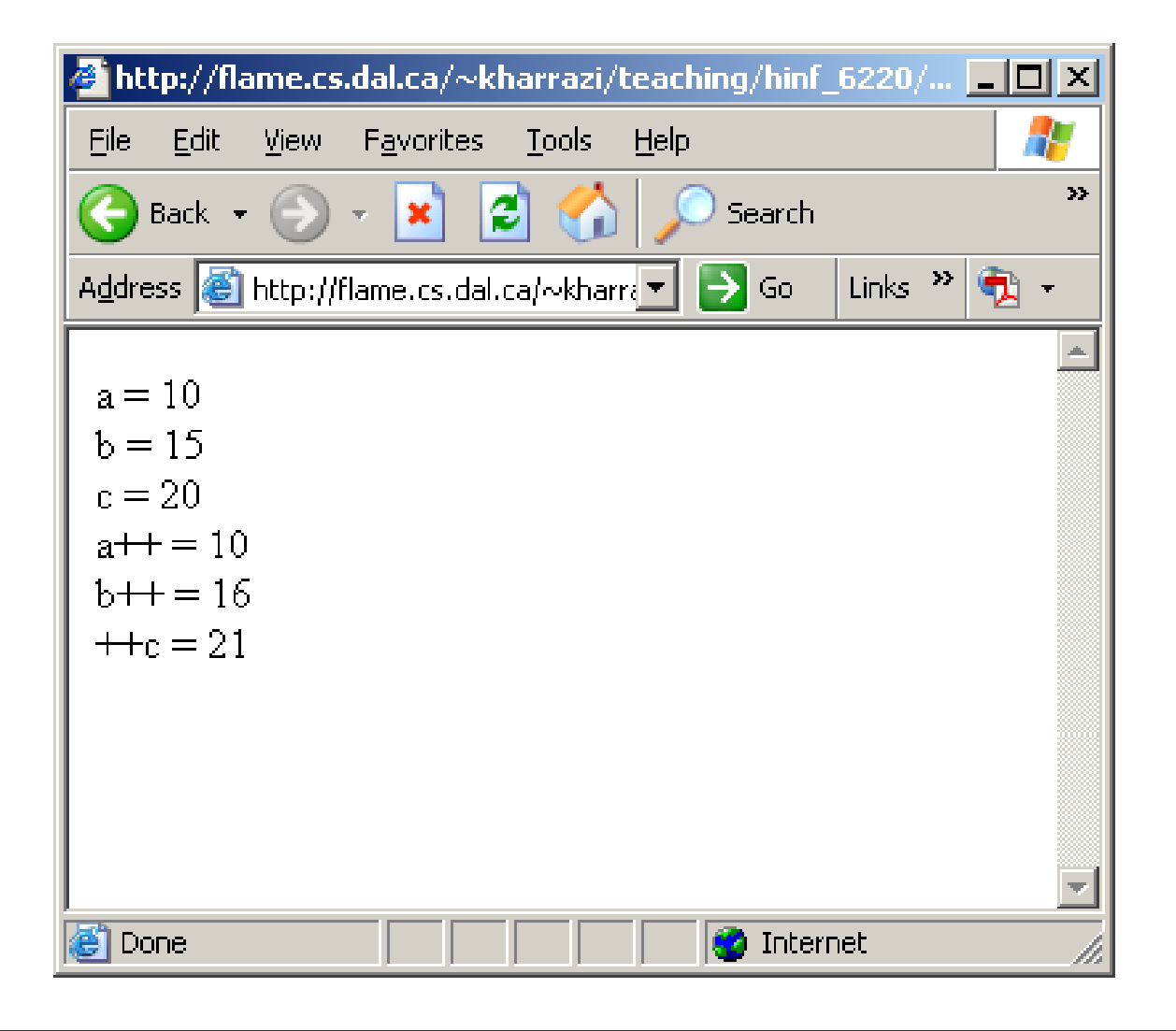

### number

### number

#### $\bullet$ Assignment Operators:

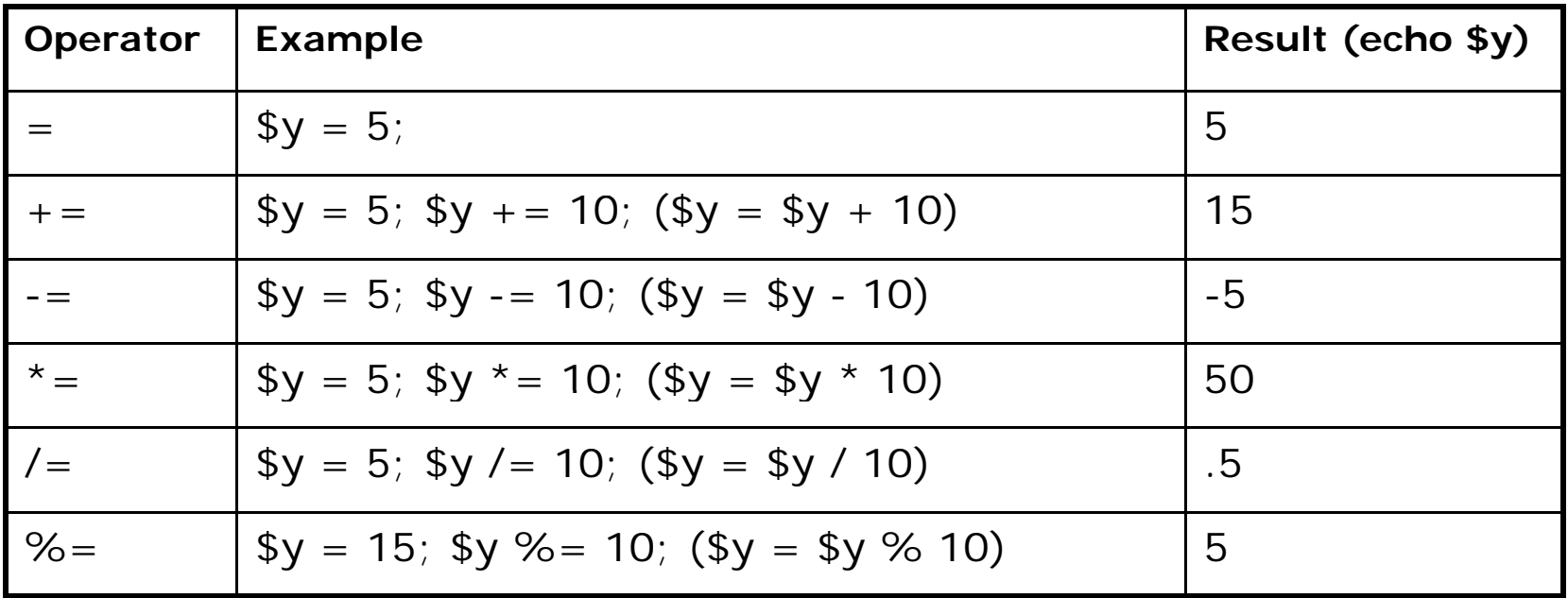

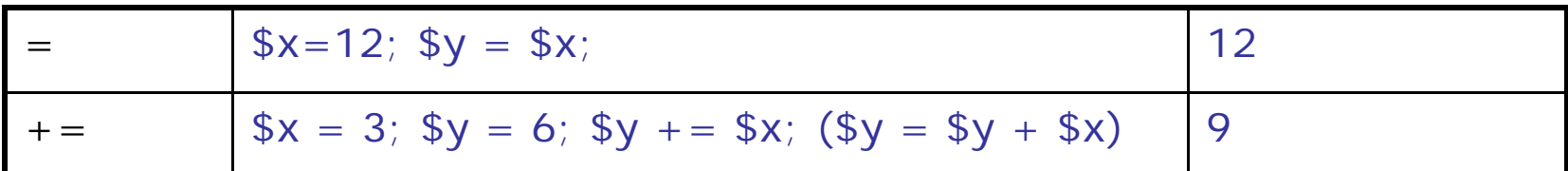

### number

#### **<?php**

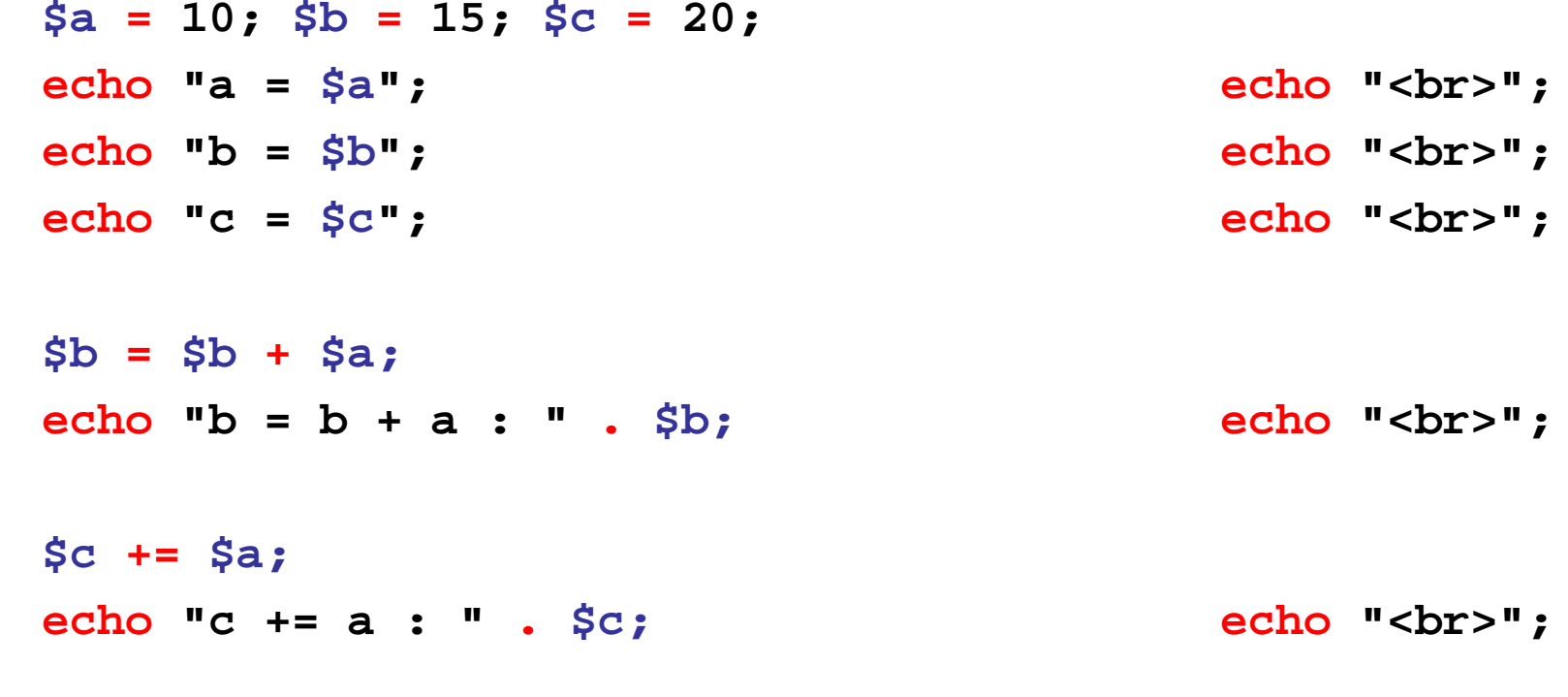

**?>**

### number

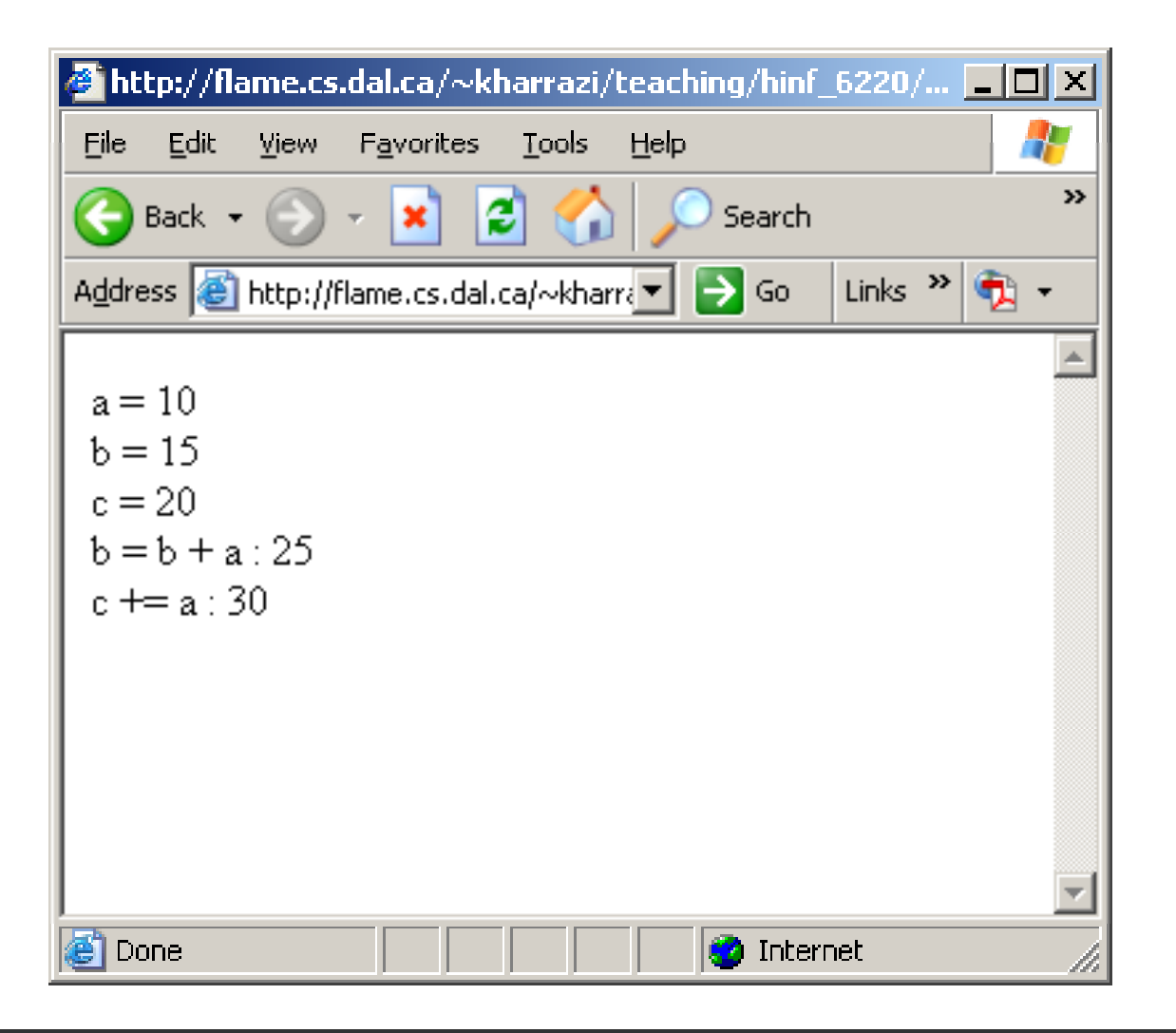

- • A PHP array is a special data type that can store multiple values in the same variable. The commonly used term for each value is element. Each element can be accessed by the array index, which can be a number or a string. If the index is a string, the array is known as an associative array.
- •By default, index values start at zero, and arrays are assumed to be zero-based. This means that the index number of the last element is typically one less than the number of elements. In other words, if an array has four elements, the last value will be referenced as \$my\_array[3].

- • These functions allow you to interact with and manipulate arrays in various ways. Arrays are essential for storing, managing, and operating on sets of variables.
- •Simple and multi-dimensional arrays are supported, and may be either user created or created by another function. There are specific database handling functions for populating arrays from database queries, and several functions return arrays.

```
<?php
       $x = array(...);
?>
```
- • PHP arrays have many advantages. First of all, they're flexible. You can store as many items as you need, and<br>work with all of them from one variable.
- •• In addition, you can work with a single element at a time by using the index value, or you can work with all of the elements. There are many built in PHP functions to help you loop through all the values in the array, count them, shuffle them, sort them, and more.

#### **<?php**

**\$a <sup>=</sup> array ( ('Peter' ' , Mike' ' , Sarah'); // print\_r will echo array's contents print r( print\_r(\$a);**

**?>**

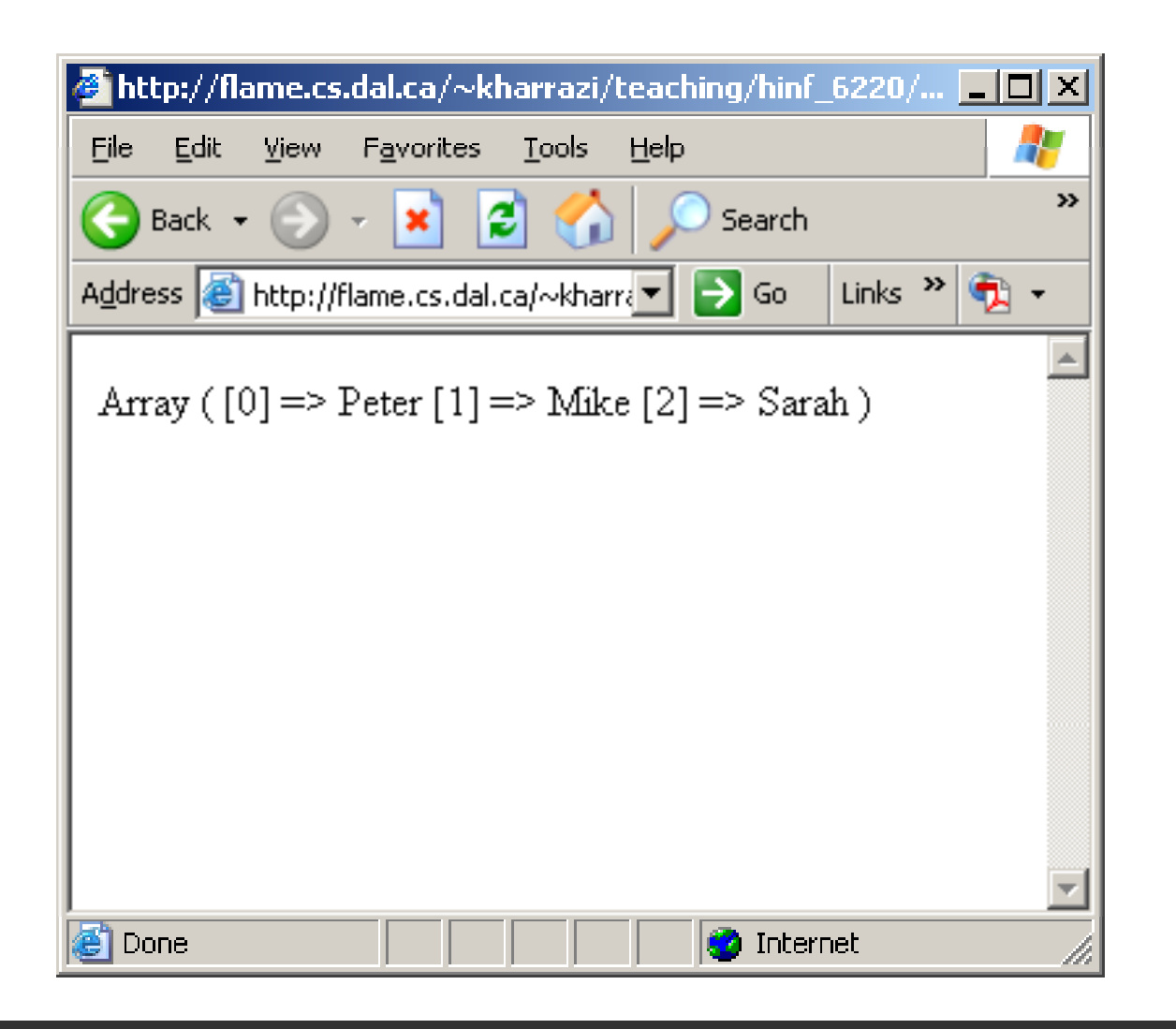

#### **<?php**

**\$a[0] <sup>=</sup> 'Peter ;' \$a[1] <sup>=</sup>'Mike'; \$a[2] <sup>=</sup>'Sarah';**

**// print\_r will echo array's contents print\_r(\$a); echo '<br>'; echo 'First Element = ' . \$a[0] . '<br>'; echo 'Second Element = ' . \$a[1] . '<br>'; echo 'Third Element <sup>=</sup> ' Element <sup>=</sup> . \$a[2] . '<br>';**

**?>**

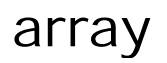

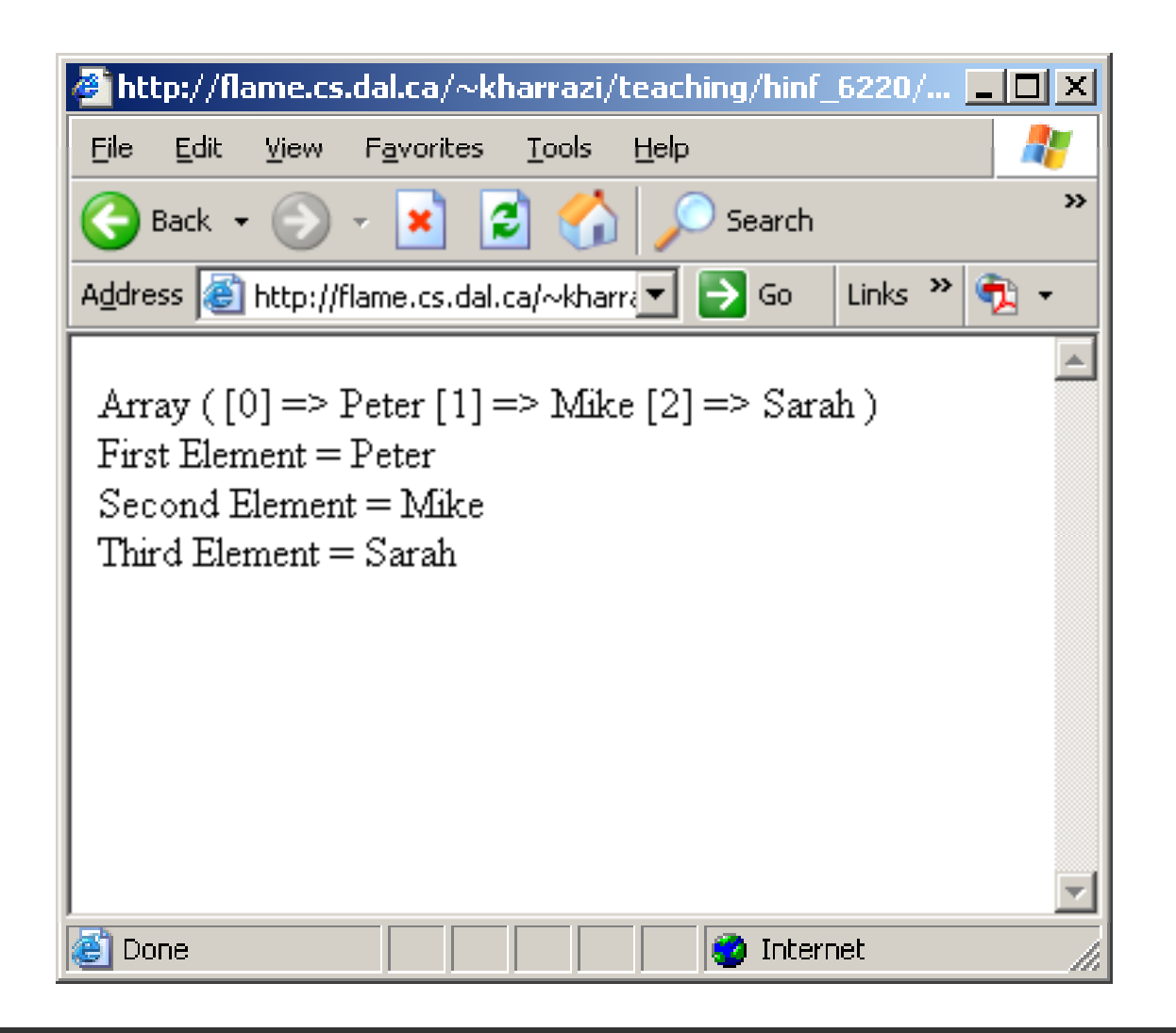

**<?php**

**\$a <sup>=</sup> array ( (3 => 'Peter', 4 => 'Mike', 5 => 'Sarah');**

**// print\_r will echo array's contents print r( print\_r(\$a);**

**?>**

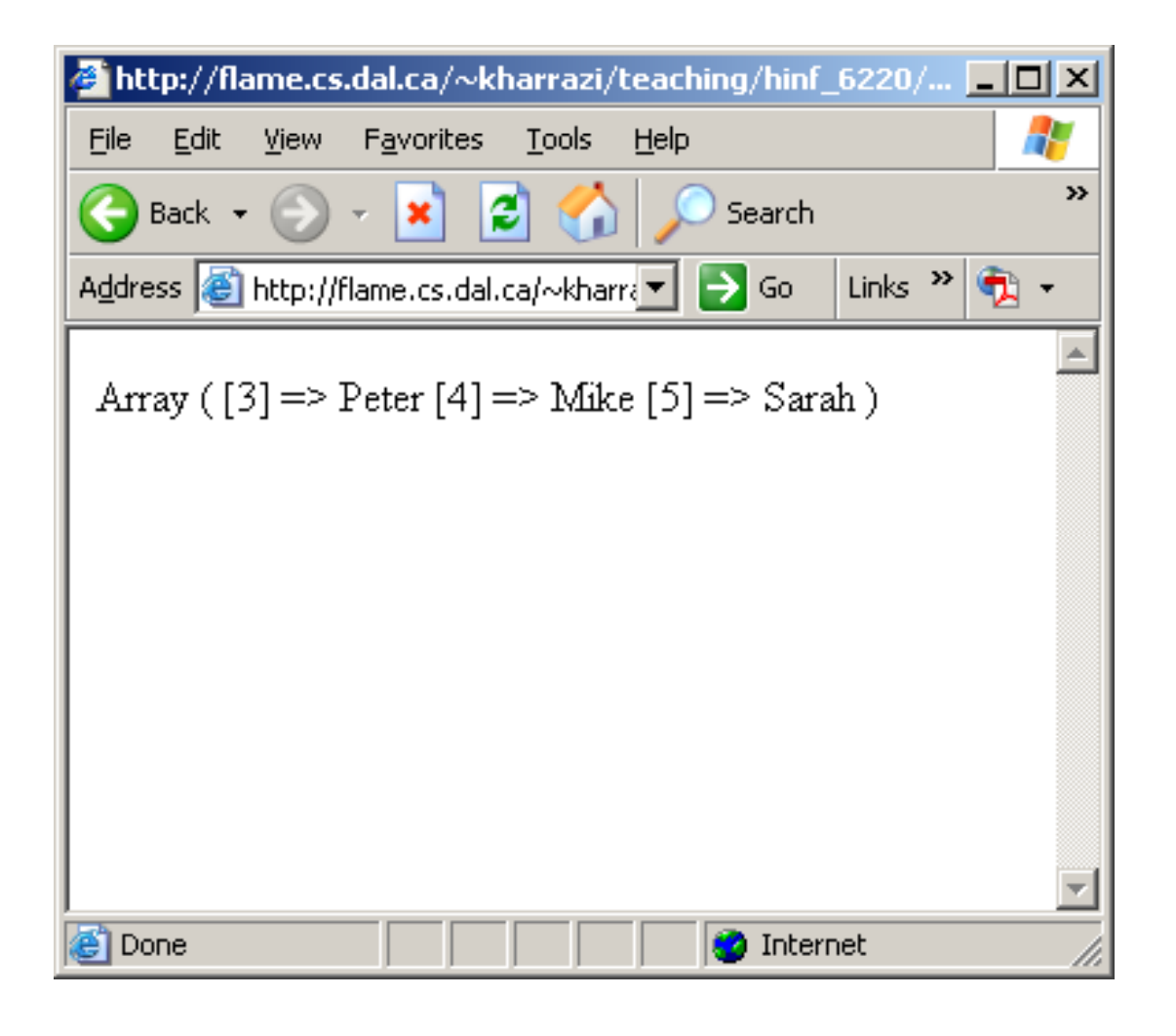

```
<?php
    $a = array (
               'First_Name' => 'Peter',
               'Last_Name' => 'Patterson',
               ' \text{Age'} \qquad \qquad \Rightarrow \qquad 28,
               'RBC' => 5.67,
               'Doctor' => 'Mike Jackson'
              );
    // print_r will echo array's contents
    print_r($a);
    echo '<br><br>';
    echo 'First Name = ' . $a['First_Name'] . '<br>';
    echo 'Last Name Last = ' . $a[ Last ' Name _ ]' . '<br> ;'
    echo 'Age = ' . $a['Age'] . '<br>';
    echo 'RBC = ' . $a['RBC'] . '<br>';
    echo 'Doctor = ' . $a['Doctor'] . '<br>';
?>
```
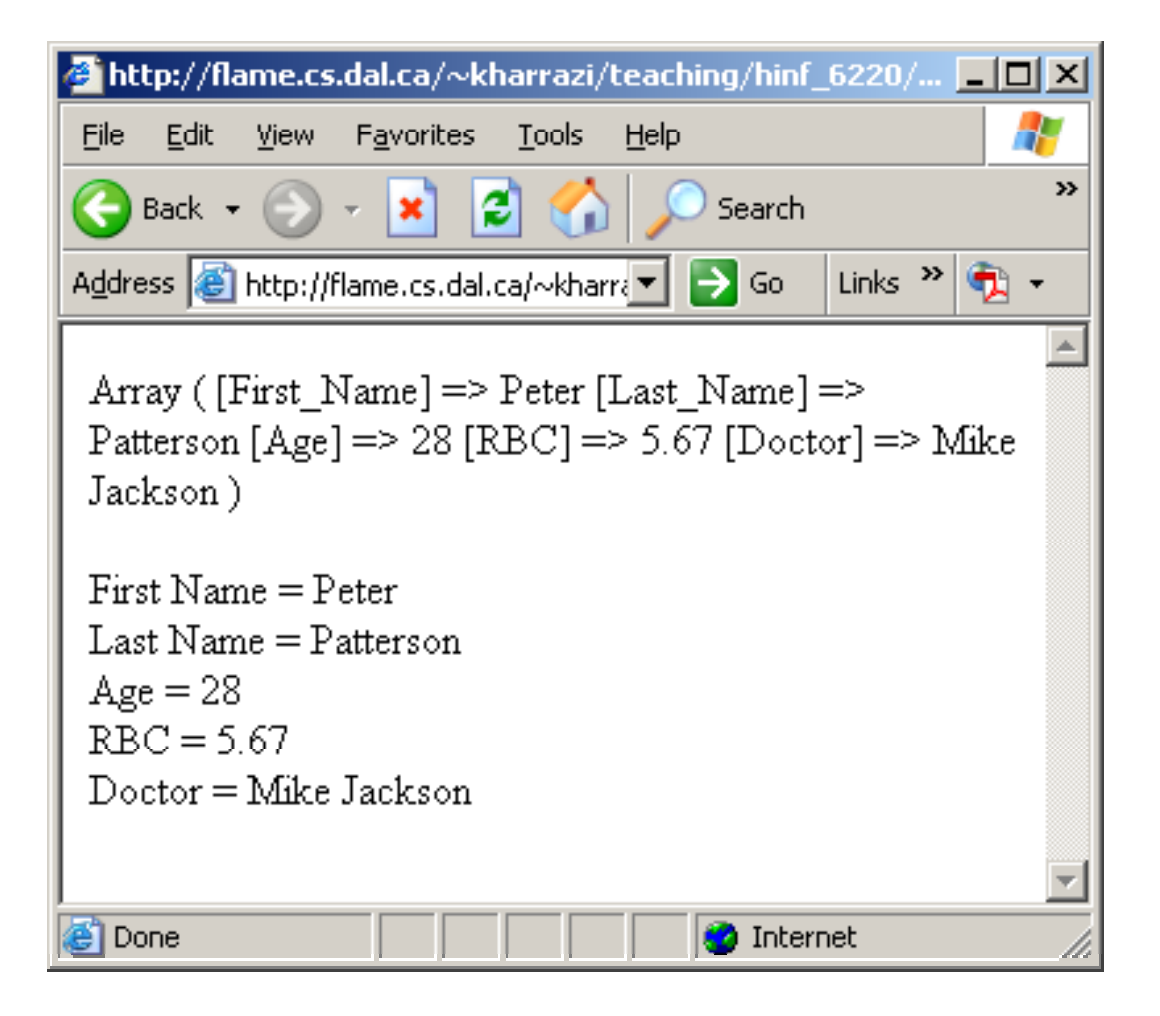

```
<?php
    $a = array (
              'First_Name' => 'Peter',
              'Last_Name' => 'Patterson',
             ' \text{Age'} \implies 28,
              'RBC' => 5.67,
              'Doctor' => 'Mike Jackson'
             );
    // print_r will echo array's contents
    print r( print_r($a);
    echo '<br><br>';
    echo "Hi {$a['First_Name']}, your RBC is {$a['RBC']}";
?>
```
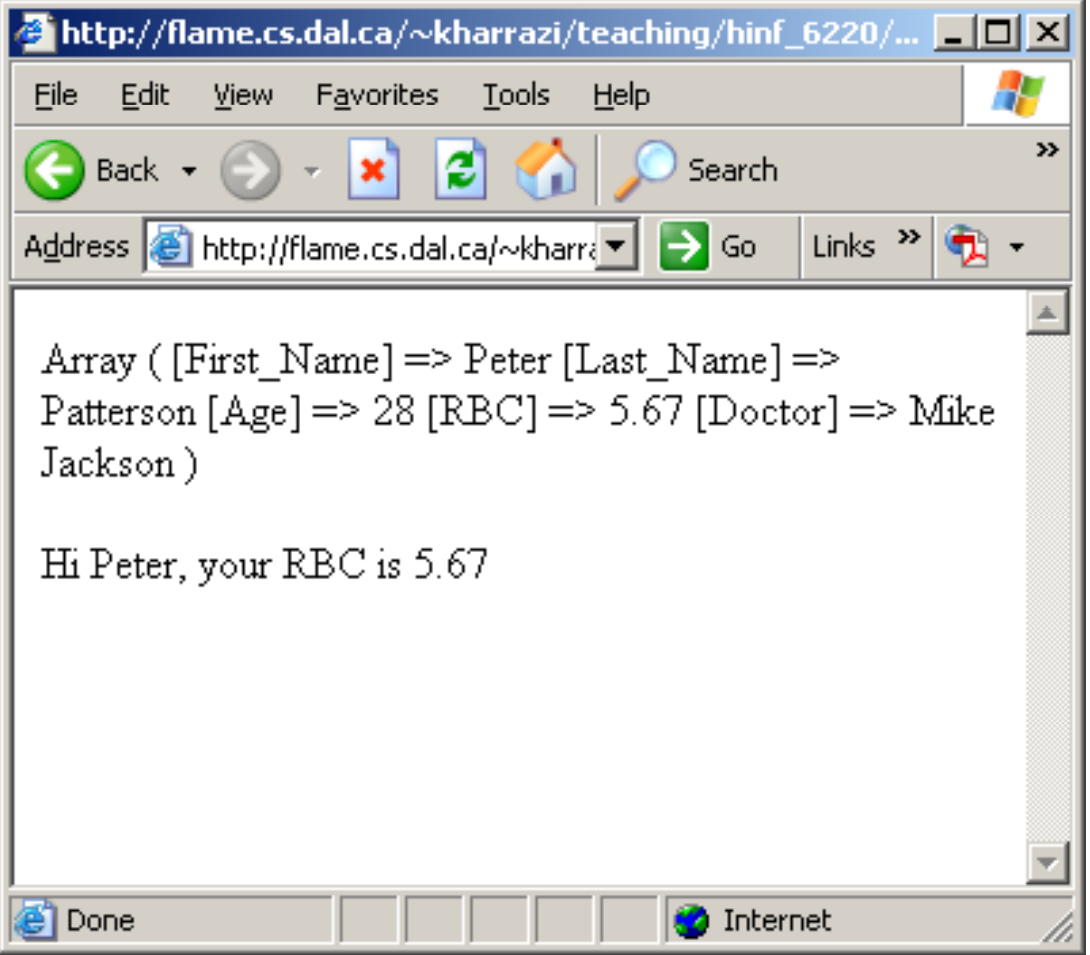

```
<?php
```

```
$a = array ('Peter', , 'Mike', 'Sarah');
$b = array (23, 45, 19);
$c = array ('Name' => $a, 'Age' => $b);
```

```
// print_r will echo array's contents
print_r($c);
echo '<br><br> <br><br> ;'
echo 'Person 1 = ' . $c['Name'][0] . ' Age = ' . 
$c['Age'][0] .'<br>';
echo 'Person 2 = ' . $c['Name'][1] . ' Age = ' . 
$c['Age'][1] .'<br>';
echo 'Person 3 = ' . $c['Name'][2] . ' Age = ' . 
$c['Age'][2] .'<br>';
```
**?>**

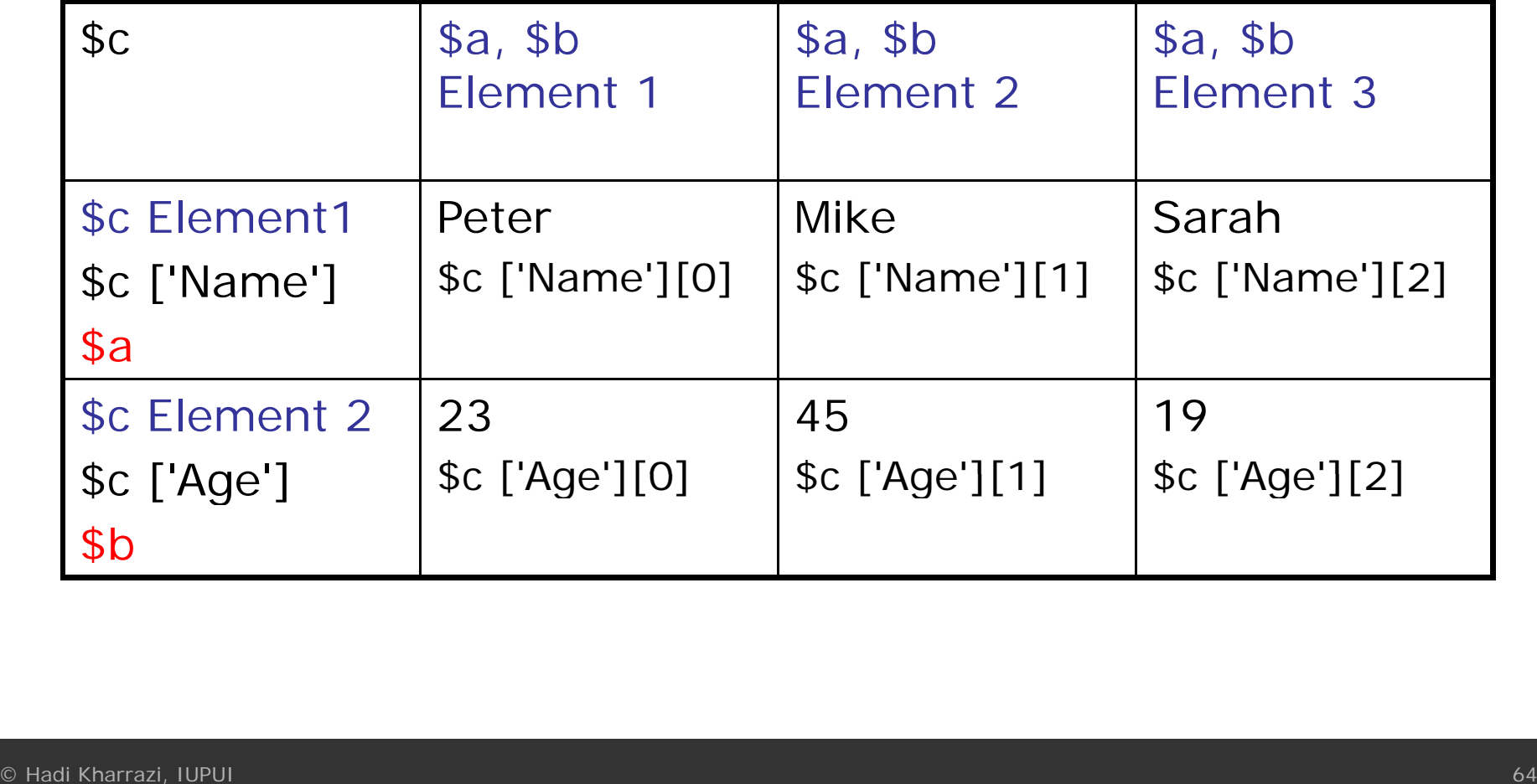

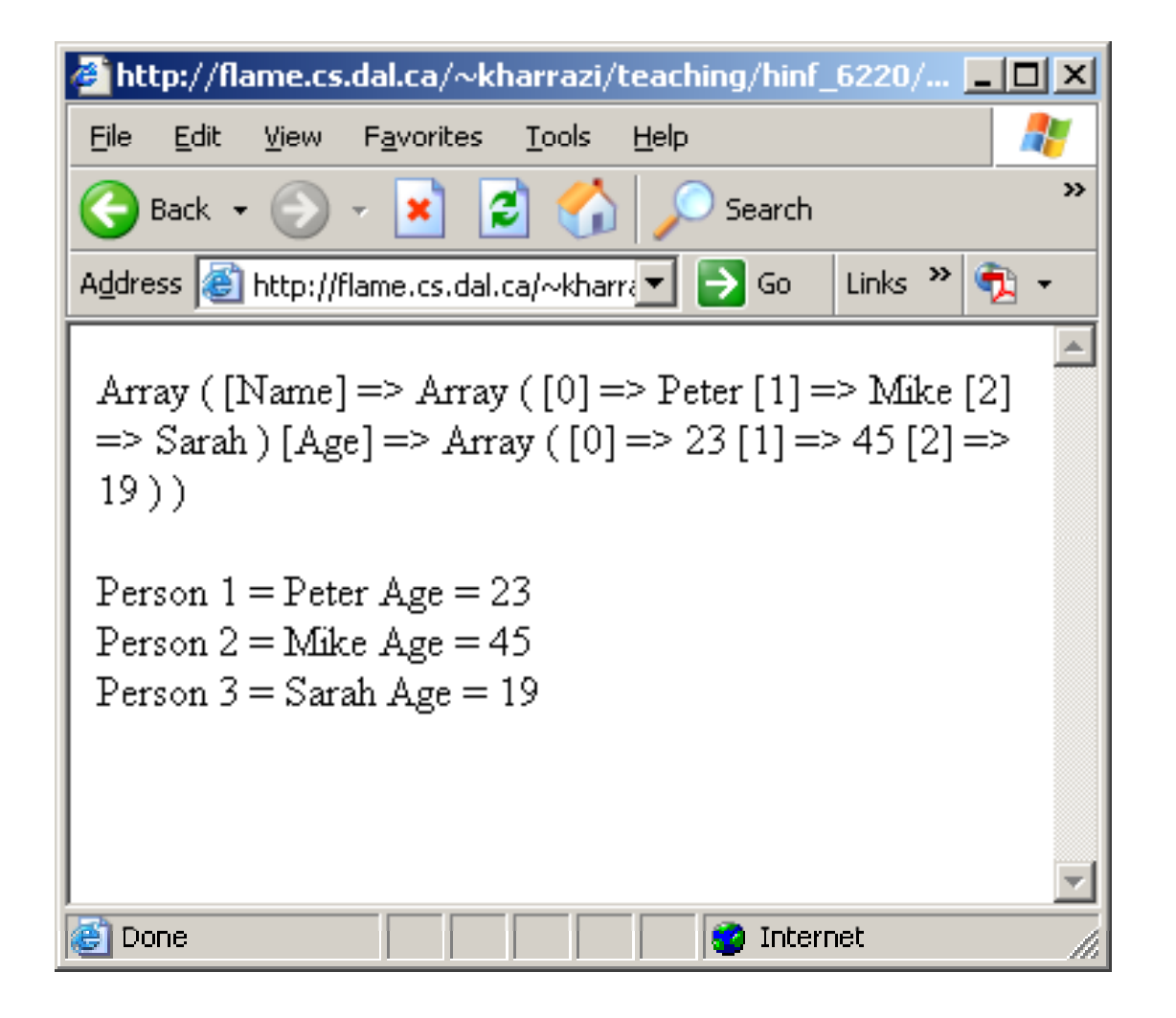

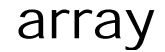

```
<?php
    $a = array ('Peter', , 'Mike', 'Sarah');
    $b = array (23, 45, 19);
    $c = array ($a, $b);
    // print_r will echo array's contents
    print_r($c);
     echo '<br><br> <br><br> ;'
     echo 'Person 1 = ' . $c[0][0] . ' Age = ' . $c[1][0]
    .'<br>';
     echo 'Person 2 = ' . $c[0][1] . ' Age = ' . $c[1][1]
    .'<br>';
     echo 'Person 3 = ' . $c[0][2] . ' Age = ' . $c[1][2]
    .'<br>';
```
**?>**

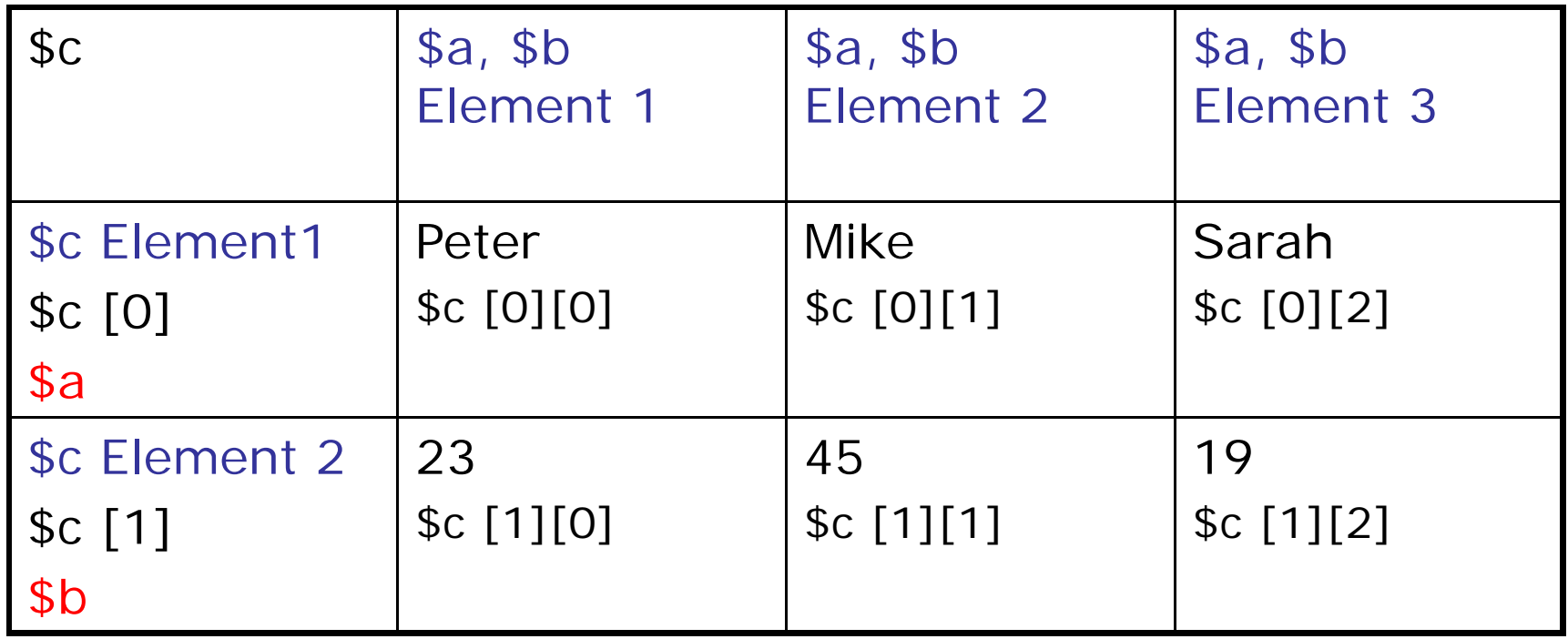

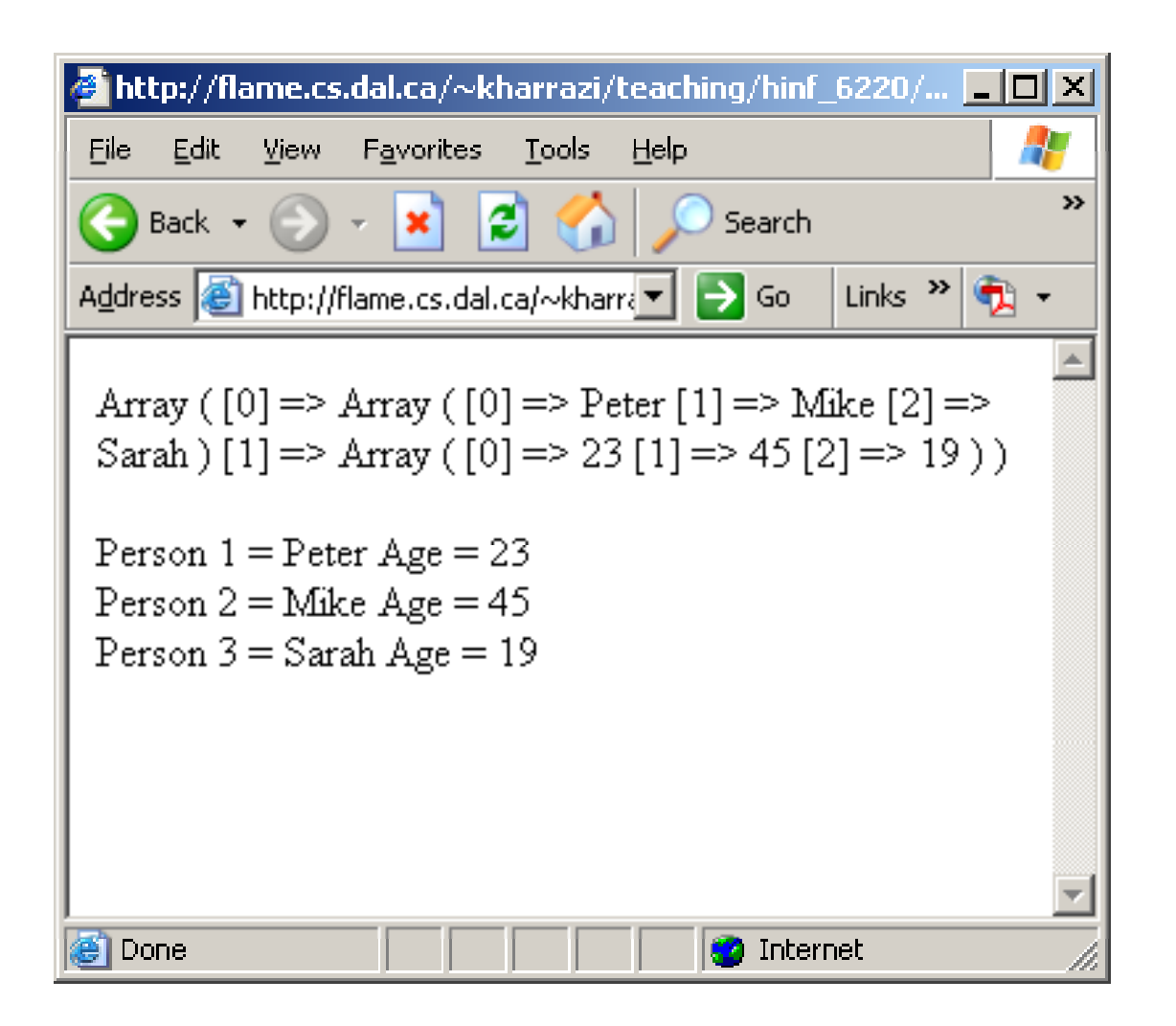

# **Summary**

- 1. PHP Intro
- 2.
- 3. PHP *echo*
- 4. PHP Commenting  $// or /* */$
- 5. PHP Variables

PHP Syntax <?php ?> echo 'something'  $$x = string, number, array$ 

# **Next Sessions**

- $\bullet$ PHP String/Array Manipulations
- $\bullet$ PHP Conditions
- •PHP Loops
- $\bullet$ PHP Functions
- $\bullet$ PHP Cookies/Sessions
- $\bullet$ PHP SSI
- $\bullet$ PHP Forms
- $\bullet$ PHP/MySQL Integration

# **Exercise**

- $\bullet$  Please refer to the available text file in the slides section for this session on the course website:
- $\bullet$ http://info510.com/core/public\_page.php?page\_name=slides